$13.6$  $2eg$ 

**UNAM** 

## **FACULTAD DE INGENIERIA**

"METODOS TEORICO- PRACTICOS PARA EL ESTUDIO DIGITAL DE FLUJOS DE ENERGIA EN SISTEMAS ELECTRICOS DE POTENCIA"

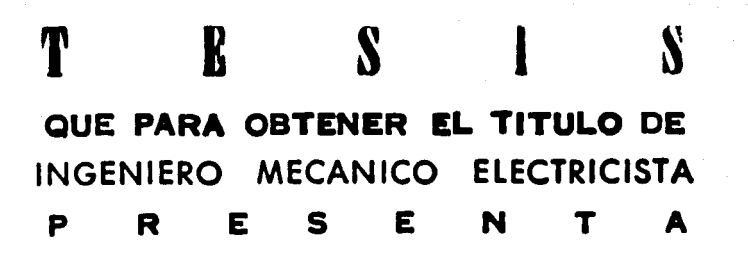

SERGIO ANTONIO SANCHEZ CASTELLANOS OJANGUREN

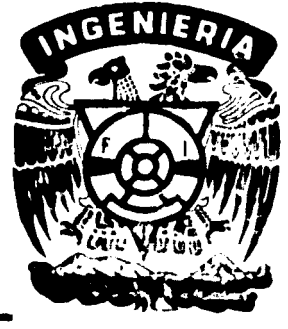

México, D. F.

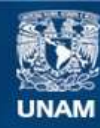

Universidad Nacional Autónoma de México

**UNAM – Dirección General de Bibliotecas Tesis Digitales Restricciones de uso**

# **DERECHOS RESERVADOS © PROHIBIDA SU REPRODUCCIÓN TOTAL O PARCIAL**

Todo el material contenido en esta tesis esta protegido por la Ley Federal del Derecho de Autor (LFDA) de los Estados Unidos Mexicanos (México).

**Biblioteca Central** 

Dirección General de Bibliotecas de la UNAM

El uso de imágenes, fragmentos de videos, y demás material que sea objeto de protección de los derechos de autor, será exclusivamente para fines educativos e informativos y deberá citar la fuente donde la obtuvo mencionando el autor o autores. Cualquier uso distinto como el lucro, reproducción, edición o modificación, será perseguido y sancionado por el respectivo titular de los Derechos de Autor.

#### FACULTAD DE INGENIERIA **EXAMENES PROFESIONALES**  $60 - 1 - 124$

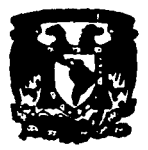

**UNIVERSIDAD NACIONAL** Autónoma de Al Pasante señor Sergio Antonio Sánchez Castellanos Ojanguren, Míxxo P Ł  $\bullet$  $\bullet$ 'n A

> En atención a su solicitud relativa, me es grato transcribir a us ted a continuación el tema que aprobado por esta Dirección pro puso el Profesor Ing. David Vázquez O., para que lo desarvolle como tesis en su Examen Profesional de INGENIERO ME CANICO ELECTRICISTA.

"METODOS TEORICO - PRACTICOS PARA EL ESTU DIO DIGITAL DE FLUJOS DE ENERGIA EN SISTE-MAS ELECTRICOS DE POTENCIA"

- 1) Introducción
- 2) Modelos matemáticos para la solución del proble ma del flujo de energía
- 3) Potencia reactiva, su generación y su influencia en los sistemas de potencia
- 4) Estudio del flujo de energía en un sistema de po tencia:
	- a) Preparación de datos
	- b) Estudio del caso base y de sus variantes
- 5) Conclusiones

Ruego a usted tomar debida nota de que en cumplimiento de lo especificado por la Ley de Profesiones, deberá prestar Servicio Social durante un tiempo mínimo de seis meses como requisito indispensable para sustentar Examen Profesional; asf como de la disposición de la Dirección General de Servicios Escolares en el sentido de que se imprima en lugar visible de los sjempla res de la tesis, el título del trabajo realizado.

Atentamente "POR MI RAZA HABLARA EL ESPIRITU" Cd. Universitaria, D. F., a 2 de mayo de 1977 EL DIRECTOR

ING. ENRIQUE DEL VALLE CALDERON

EVC/WAR/glt.

## INDICE

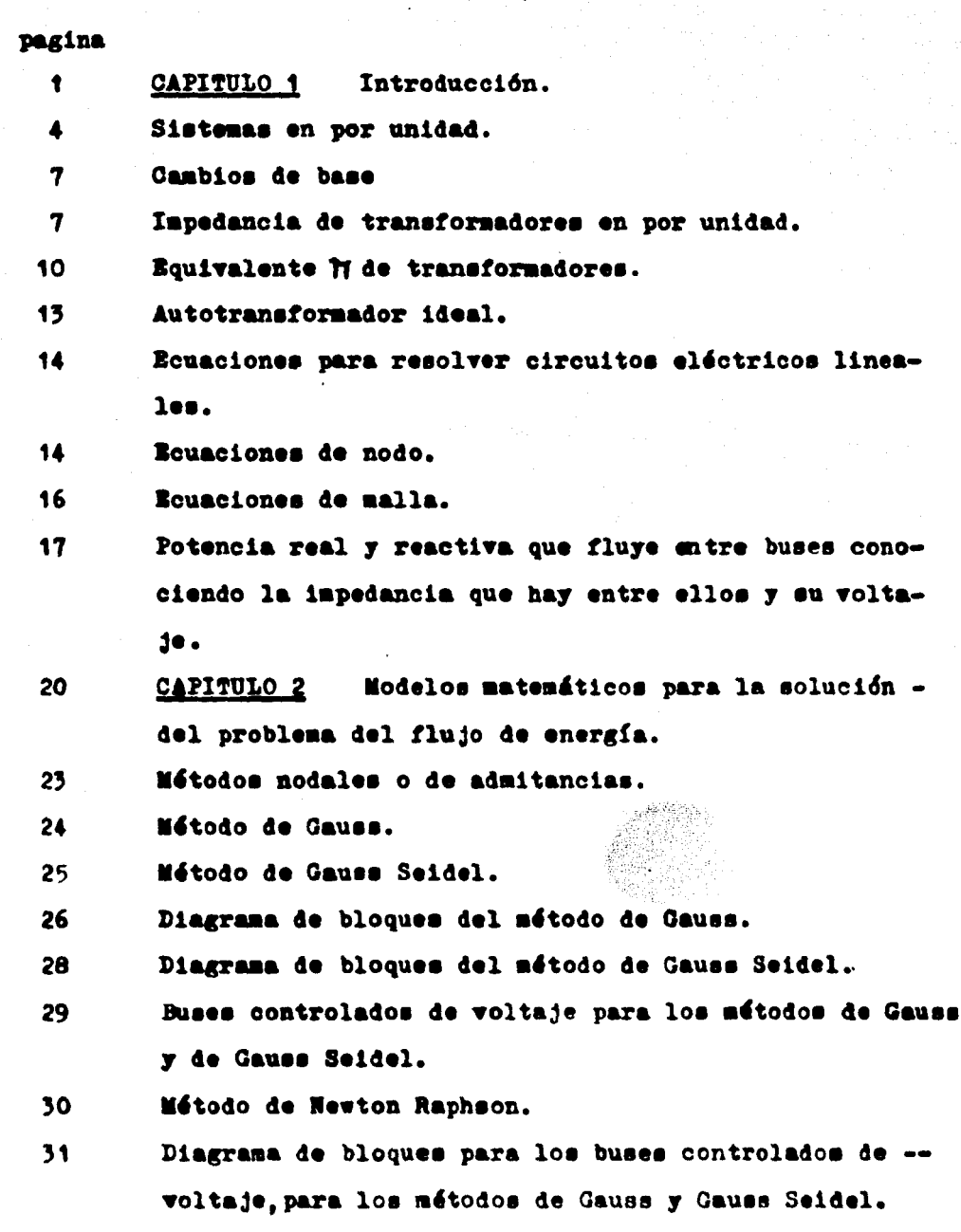

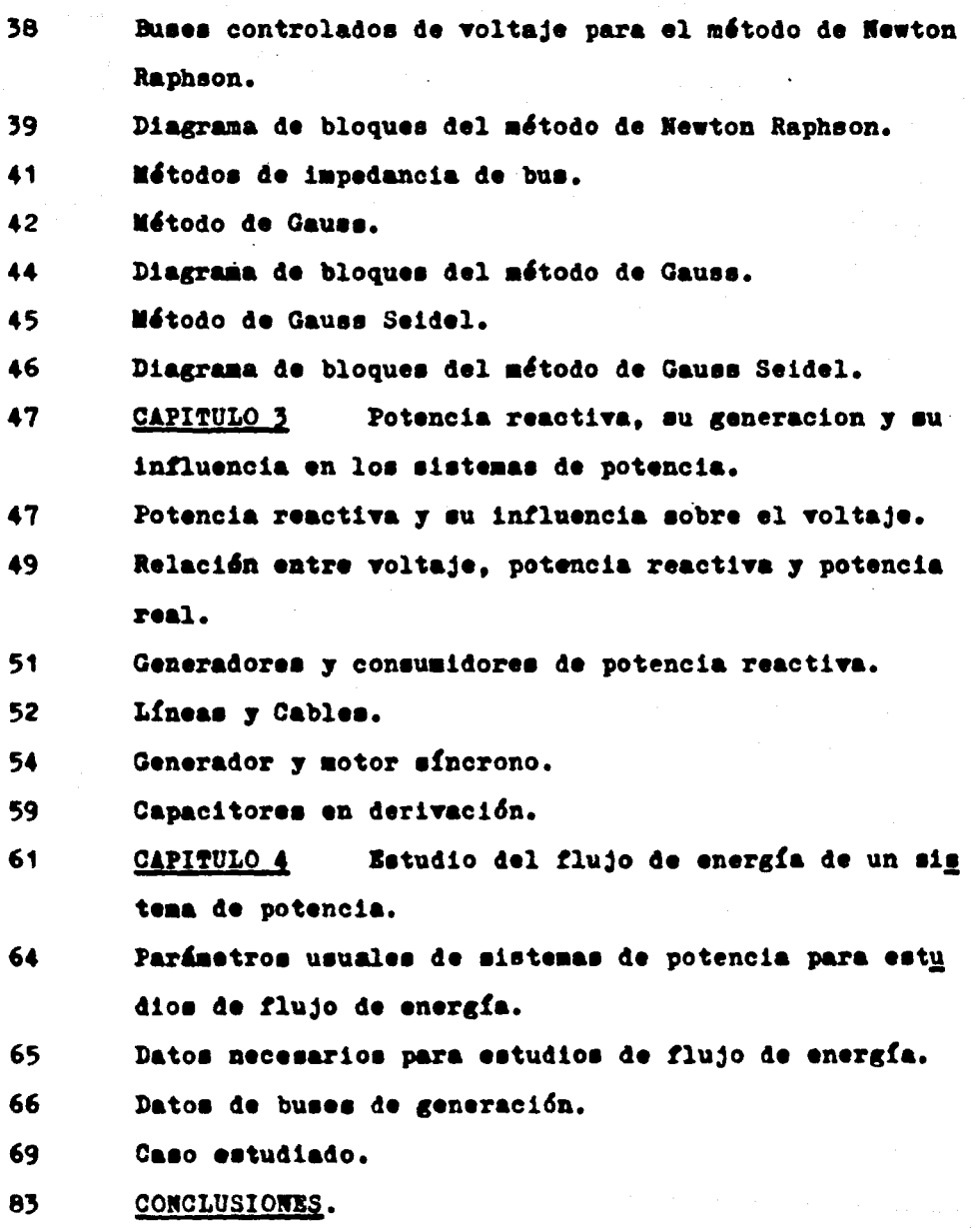

 $\left\langle \gamma^{1/2} \sigma, \nu \sigma, \gamma \right\rangle = \left\langle \gamma^{1/2} \tau, \gamma^{1/2} \tau,$ 

 $\label{eq:2.1} \begin{split} \mathcal{L}_{\text{max}}(\mathbf{r},\mathbf{r}) = \frac{1}{2} \mathcal{L}_{\text{max}}(\mathbf{r},\mathbf{r}) \mathcal{L}_{\text{max}}(\mathbf{r},\mathbf{r}) \\ \mathcal{L}_{\text{max}}(\mathbf{r},\mathbf{r}) = \frac{1}{2} \mathcal{L}_{\text{max}}(\mathbf{r},\mathbf{r},\mathbf{r}) \mathcal{L}_{\text{max}}(\mathbf{r},\mathbf{r}) \mathcal{L}_{\text{max}}(\mathbf{r},\mathbf{r}) \mathcal{L}_{\text{max}}(\mathbf{r},\mathbf{r$ 

#### INTRODUCCION

Un "Sistema de Potencia Eléctrico" es el conjunto de elemen tos que sirven para convertir alguna clase de energía en energía eléctrica, los que sirven para preparar esta energía en una forma adecuada para su transmisión y los elementos necesarios paratransportarla desde los centros de producción hasta los centrosde consumo. En forma general, un sistema de potencia eléctrico consta de plantas generadoras. líneas de transmisión. líneas dedistribución, subestaciones eléctricas y las cargas.

Las plantas generadoras son aquellas partes de un sistema de potencia que sirven para convertir alguna forma de energía en energía eléctrica. Por ejemplo, parte de la energía cinética que lleva una corriente de agua se transmite a una turbina; y esta transmite parte de esa energía a un generador de electricidad.

Como los generadores de electricidad no generan a voltajesmuy elevados, para el caso de transmitir la energía eléctrica alugares lejanos, es necesario reducir las pérdidas por efecto --Joule ( $I^2Z$ ), Esto se logra subiendo el voltaje, para ello se cuenta con las subestaciones elevadoras, en las cuales se elevael voltaje a un nivel adecuado para su transporte. Además, en los centros de consumo es necesario abatir el voltaje hasta un valor adecuado para su uso, lográndose esto con las subestaciones re-ductoras.

Un estudio matemático del flujo de energía en un sistema de potencia eléctrico "en estado permanente, simétrico y balanceado" consiste en elaborar un modelo matemático del sistema, de tal na nera que con operaciones digitales se conosca la forma teórica como operará tal sistema, siendo posible hacerle los cambios necesarios en el caso de no ser aceptable su operación.

De lo anterior se desprende que este estudio normalmente es previo a la operación real de un sistema y se puede aplicar para diseñar una red, para una ampliación o una reducción de ella, pa ra mejorar un sistema, para conocer su comportamiento al salir de servicio algún o algunos elementos de él, ya sea por falla o por darle mantenimiento; para minimizar las pérdidas del sistema y determinar la posición de los taps de los transformadores, paratener en todo el sistema voltajes adecuados tanto en carga máxima como mínima, etc.

Para efectuar un estudio de flujo de energía se dispone de-la computadora analógica, llamada tambien " Analisador de redes " Este aparato sirve para reproducir a escala muy reducida el mode lo del sistema por estudiar, y así medir directamente los valores que se deseen.

El analisador de redes consta de una serie de resistencias, de capacitores y de inductancias, las cuales sirven para formarlas impedancias del sistema y las cargas. Consta también de otras

partes que hacen las veces de generadores para inyectar la poten cia real v/o reactiva en los puntos requeridos: también se tienen otros elementos que hacen las veces de transformadores, además hay aparatos de medición de voltaje, de medición de potencia real , de medición de potencia reactiva y medidores de ángulo de fase.

Por medio de ajustes con aproximaciones sucesivas de todaslas variables independientes del analisador, se obtiene a escala el funcionamiento del sistema original; así como con lecturas di rectas se obtienen los resultados requeridos.

El problema de estos analizadores es que requieren demasiado tiempo para hacer los ajustes; además, si se quiere estudiaralguna alternativa del mismo sistema, casi equivale a volver a hacer todos los ajustes iniciales, con la pérdida consiguiente de tiempo.

La calculadora digital o computadora hace posible efectuarestudios de muchas operaciones aritméticas en tiempos muy cortos, tiene una gran capacidad para recibir y manejar información  $y$ otra de sus ventajas es que los resultados los puede dar escritos, lo cual hace posible que se analizen en tiempos posteriores a la corrida.

En lo relativo a los estudios de flujo de energía, es eviden te que la computadora digital hizo que el analisador de redes que dara en desventaja, en parte por la gran rapidez de aquélla, su-

gran precisión en los resultados y la facilidad con que se pueden efectuar diferentes alternativas del mismo sistema en serie. es posible también usar los modelos matemáticos y a veces los resultados obtenidos para hacer otros estudios del sistema en cuestión, como son los de estabilidad, los de fallas, los de des pacho económico de carga etc.

#### SISTEMAS EN POR UNIDAD

Un sistema trifásico, simétrico y balanceado tiene como característica que tanto las corrientes como los voltajes en cada una de sus fases para un punto determinado son iguales entre sf en magnitud, variando entre ellas su argumento 120<sup>0</sup>. Por lo tan to para resolver un circuito de este tipo es auficiente conside rar una sola de sus fases, puesto que la suma de tres vectoresiguales en módulo, con 120° de defasamiento entre ellos es igual a cero. En el caso de las corrientes no hay ningún retorno, y considerando una sola de sus fases, se supone que el retorno es a través de un conductor ideal.

í

El dibujo del circuito trifásico considerando una sola delas fases se llama " Diagrama Unifilar ",y para simplificarlo más se dibuja sin el conductor ideal ficticio indicado en el pa rrafo anterior.

Ejemplo de un diagrama unifilar:

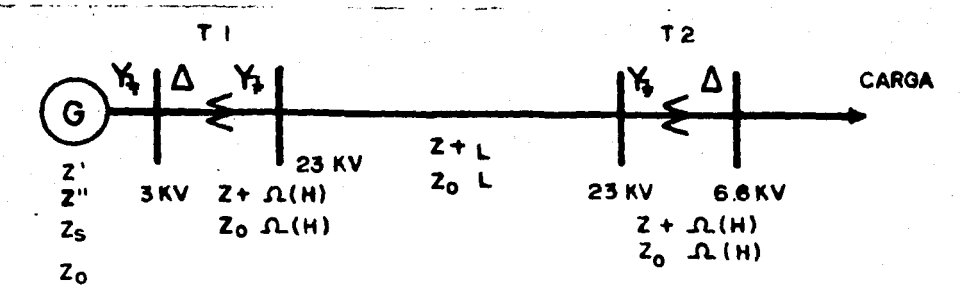

Parámetros en Por Unidad (p.u.).- En muchos elementos que . forman parte de un sistema de potencia. la impedancia de placa se marca en función de los XV y los NVA nominales del elemento en cuestión; esta impedancia se da en p.u. o en % (valor en p.u. multiplicado por 100)

Se dice que un valor está dado en p.u. cuando el valor original es dividido por otro valor de la misma especie llamado "va lor base" o "base".

En el caso de los sistemas de potencia eléctricos, se pueden elegir como bases dos valores arbitrarios que se escogen entre -MVA, KV, AMP y OHMS; los dos valores faltantes se obtienen al aplicar la ley de Ohm y la ley de Joule. Generalmente el equipo eléctrico tiene como bases los NVA y los KV nominales propios.

Como ejemplo se tiene un generador trifásico de 30 MVA y 20 KV de linea a linea, ambos como valores nominales, y su impedancia transitoria  $2' = 0 + 10.1735$  chas; si se cambia este valor en p.u. con base en los valores nominales, se tiene:

 $I_{\text{bln}}$  ava<sub>b</sub> x 10<sup>3</sup>/  $\sqrt{5}$  KV<sub>b11</sub> (1,1)  $Z_{h1n}$  =  $IV_{h11}x$  10<sup>3</sup>/  $5I_{h1n}$  $(1,2)$ en donde los subindices significan: bln base de linea a neutro base trif bll base de linea a linea Sustituyendo en la ecuación ( $1,2$ ) la ecuación ( $1,1$ ):  $z_{h1n}$  =  $\text{IV}_{h11}^2$ /  $\text{IV}_{h}$  (1,3) Sustituyendo los valores del ejemplo en la ecuacion (1,3):  $2_{h1n}$  = 20<sup>2</sup>/ 30 = 13.3 ohns :  $2_{n+1} = 30.1735/13.5 = 0.015 \text{ p.u.}$ En este ejemplo se consideraron tanto la Z del generador como la 2, de linea a neutro. Ahora suponiendo que ambas son de línea a línea:  $I_{b11}$  = HVA<sub>b</sub> x 10<sup>3</sup>/ 3KV<sub>b11</sub> y 2<sub>b11</sub> = KV<sub>b11</sub>( 10<sup>3</sup> )/  $I_{b11}$ Sustituyendo el valor de I<sub>bll</sub> en la ecuación anterior:  $a_{b11} = 3$  KV<sub>b11</sub>/ MVA<sub>b</sub>  $\mathbf T$  como  $\mathbf Z_{11} = \mathbf 3\mathbf Z_{1m}$ , entonces:  $z_{11 p.u.}$  =  $z_{11} / z_{b11}$  =  $z_{1n}$ (NVA<sub>b</sub>) / KV<sub>b11</sub> Sustituyendo la ecuación ( 1,3 ) en la anterior:  $z_{11 p.u.}$  =  $z_{1n}$  /  $z_{b1n}$  =  $z_{1n p.u.}$ Con esto queda demostrado que la Z<sub>n.u.</sub>es igual al obtenerla con valores de línea a línea o con valores de línea a neutro. Lo

que se requiere es que los dos valores del cociente sean considerados en igual forma.

Cambios de base.- Como se indicó anteriormente, la impedancia de muchos elementos de que consta un sistema de potencia.está dada con base en sus MVA y KV nominales; para muchos estudios específicos es necesario cambiar la base de los elementos a finde que tengan una base adecuada a ellos; esto se lleva a cabo co mo se indica a continuación:

Supóngase una S<sub>a D.u.</sub> referida a las bases MVA<sub>h</sub> y KV<sub>lla</sub>; sequiere referir a las bases nuevas MVA<sub>n</sub> y KV<sub>lln</sub>

Primero hay que cambiar  $Z_{n-1}$ , a su valor en ohms:

 $z_a$ (ohms)=  $z_{a p.u.} z_{ab} = z_{a p.u.} (x v_{11a}^2 / w v_{A_a})$ 

Después esta \$ en ohms hay que dividirla entre la base nueva de impedancia  $(z_{nh})$ 

 $z_{n p.u.} z_{n p.u.} (w v_{n} / w v_{n}) (x v_{n} / x v_{n})^{2}$  (1,4)

Considerando los datos del último ejemplo del generador, se desea cambiar la base de 30 mWA a 10 mWA y la base de 20KV<sub>11</sub> a-25 KV<sub>11</sub>. Aplicando la ecuación (1,4), el valor en p.u. de la impedancia correspondiente a las nuevas bases es:

 $z_{n-p,u}$ . J0.013 ( 10/30 )( 20/25 )<sup>2</sup> = 0.02773

## Impedancia de transformadores en p.u.

Un transformador ideal cumple con las siguientes igualdades:

 $E_n / E_h = n_a / n_h = a$ 

Donde:

 $B_n$  voltaje del devanado a y  $E_p$  voltaje del devanado b. n<sub>a</sub> número de espiras del devanado a y n<sub>b</sub> espiras del devang do b.

Siendo la potencia igual en ambos devanados del transformador, entonces se cumple:

 $B_{\mathbf{a}}I_{\mathbf{a}} = B_{\mathbf{b}}I_{\mathbf{b}}$  o  $B_{\mathbf{a}} / B_{\mathbf{b}} = I_{\mathbf{b}} / I_{\mathbf{a}}$ 

y como  $B_{n} = I_{n}I_{n}$  y  $B_{n} = I_{n}I_{n}$ , la ecuación anterior queda:  $I_2^2$ z =  $I_2^2$ z

Con lo anterior se obtiene:

 $(\mathbf{E}_{\rm a} / \mathbf{E}_{\rm b})^2$  =  $(\mathbf{I}_{\rm b} / \mathbf{I}_{\rm a})^2$  =  $\mathbf{Z}_{\rm a} / \mathbf{Z}_{\rm b}$  =  $\mathbf{a}^2$ 

De esto se concluye que la relación de impedancias vistas desde cada uno de los devanados de un transformador es directamente proporcional al cuadrado de la relación de transformación.

Supóngase que la impedancia de un transformador vista desde el embobinado a es S, en ohme, su valor en p.u. considerando las bases MVAg y KV<sub>aR</sub> ( indicando el subfadice 3 que son cantidadesbase), se calcula como sigue:

 $Z_{nm} = K V_{nm}^2 / K V A_m$  (ohms)

Su impedancia en p.u. es:

 $\frac{1}{2}$   $\frac{1}{2}$   $\frac{1}{2}$ 

Considerando que la relación de transformación es "

La impedancia del transformador vista desde el devanado b es:

 $Z_{h}$  (ohns) =  $\Sigma_{a}$  (ohns)/ $x^{2}$  (1,5a)

Si se refiere la base de voltaje del devanado a del transfor mador a su devanado b, se tiene:

 $Z_{hR} = Z_{hR} / r^2 = XY_{hR}^2 / W A_{hR} r^2$  (ohms) (1,5b)

Dividiendo la ecuación (1,5a) entre la ecuación (1,5b), se obtiene la impedancia en p,u. vista desde el devanado b, o --**Sea:** 

 $Z_{\rm b}$   $_{\rm m,11}$  =  $Z_{\rm m}$  (ohms) MVA<sub>m</sub> /KV<sub>nR</sub>

La ecuación anterior es igual a la ecuación ( $1,5$ ), lo que hace ver que la impedancia de un transformador en p.u. es igualvista desde cualquiera de los devanados del transformador, siem pre y cuando la potencia base sea la misma para los dos devana-dos y el voltaje base de uno de sus devanados sea el referido -del voltaje base del otro devanado.

Con lo anterior se nota la conveniencia de que al hacer unestudio de un sistema de potencia eléctrico los parámetros se usen en p.u., siendo la base de potencia común a todo el sistema, y la base de voltaje será la correspondiente referida a todo el sistema de una base prefijada. Con esto se logra eliminarlos distintos niveles de voltaje del sistema, quedando un cir-cuito eléctrico sin transformadores.

Cambios de tap en los transformadores.- En un circuito eléc trico representado por sus parámetros en p.u. se puede requerir cambiar el tap de algún o algunos transformadores, repercutiendo en que el voltaje base referido de uno de los devanados al otrodel transformador en cuestión va a ser distinto al que se teníaoriginalmente. Esto obliga a cambiar los parámetros afectados ala base nueva, lo cual generalmente es muy laborioso. Para evi-tar esto se puede representar a los transformadores que tienentap.como un circuito fr equivalente. lo cual hace que al cambiarun tap del transformador en cuestión, sólo se afectan los parámetros del circuito fr. conservandose los valores base originalesque se tenían en el extremo del transformador.

Para encontrar los parámetros del circuito  $n'$ , supóngase el siguiente circuito: o

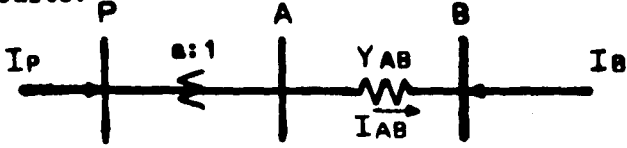

Como se nota, el transformador original se trata como un transformador ideal con una relación de transformación \* a \* i-gual a la del transformador original en serie con su admitancia. Considerando el circuito anterior, se tiene:

 $I_n = I_{AB} / a$  (1,6)  $I_{AB}$  ( $B_A - B_B$ )  $Y_{AB}$  (1,7)

Refiriendo I<sub>AR</sub> al lado primario del transformador:  $I_n = I_{AB} / a = (B_A - B_B) I_{AB} / a$  (1,8)  $E_A = E_p / a$  (1,9) Sustituyendo ( $1,9$ ) en ( $1,8$ ):  $I_p = (E_p - aE_B) Y_{AB}/a^2$  (1,10) Considerando IR:  $I_B = (B_B - B_A) Y_{AB}$ Sustituyendo la ecuación (1,9 ) en la ecuación anterior:  $I_{R} = (aI_{R} - I_{D}) I_{AB} / a$  (1,11) La representación del circuito frequivalente es: Ip Iа A, B y C se consideran como admitancias. Del dibujo se tiene:  $I_p = (B_p - B_p)A + B_pB$  (1,12)  $I_B = (B_B - B_p)A + B_B C$  (1,13) Haciendo  $B_p = 0$  y  $B_n = 1$  en (1,12), se tiene:  $I_p - A$  (1,14) Sustituyendo ( 1,14 ) en ( 1,10 ):  $A = Y_{AB} / a$  (1,15)

Con  $B_{p} = 0$  y  $B_{p} = 1$  on (1,11):  $I_{R} = Y_{AR}$  (1,16) SustituyendO ( 1,16 ) en ( 1,13 ):  $T_{AB}$  = ( $T_{AB}$  / a) + C Despejando C:  $C = T_{AB} (a-1)/a$  (1,17) De (  $1,14$  )  $y$  (  $1,15$  ):  $T_{p} = -T_{AB} / a$  (1,18) Igualando (  $1, 10$  )  $y$  (  $1, 12$  ), sustituyendo en (  $1, 15$  ) con  $B_p = 1$  y  $B_p = 0$ 

 $B = T_{AB} (1-a)/a^2$ 

Con lo anterior, el equivalente n' del transformador queda:

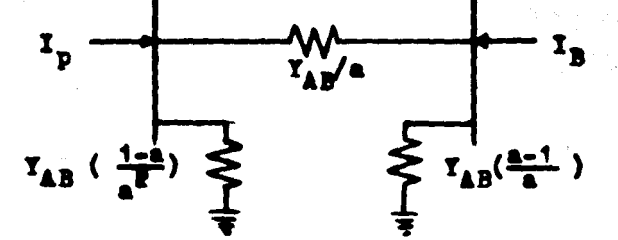

El devanado P del transformador es el considerado como deva nado de tap.

Si los parámetros del transformador están en p.u., el valor en p.u. de la relación de transformación es: voltaje devanado de tap/ voltaje devanado de no tap

voltaje base devanado de tap/ voltaje base devanado de no tap

O:

Voltaje en p.u. del devanado de tap a. Voltaje en p.u. del devanado de no tap

Autotransformador ideal.- Al variar el tap de un transforma dor en un sistema de potencia representado por sus parámetros en se requiere cambiar todos los parámetros afectados a la- $D. u.$ nueva base de voltaje, la cual será la referida del lado de no tap del transformador, al lado de tap. Para evitar este problema se coloca un autotransformador ideal en el lado de tap del trans formador, el cual sirve para referir el voltaje cambiado al vol taje base que se tenía anteriormente.

El autotransformador ideal se usa también cuando en un circuito se va refiriendo un voltaje base hacia todos aus puntos; pe ro en un momento dado para un mismo punto, por dos caminos diferentes, se puede tener la incompatibilidad de dos voltajes basedistintos, como se ilustra en la siguiante figura:

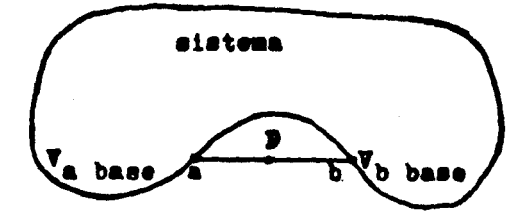

Suponiendo que en el punto de incompatibilidad de los volta jes base, el voltaje real es  $\mathbb{E}_p$  y que los voltajes en p.u. son respectivamente  $V_{a p,u}$ ,  $V_{b p,u}$ , ; entonces el voltaje en el -punto P es:

$$
B_{a p.u.}(B_{a b a s e}) = B_p
$$

 $E_{\text{a} \text{b} \cdot \text{u}} = E_{\text{p}} / E_{\text{a} \text{b} \cdot \text{a} \cdot \text{b}}$ 

Por otro lado:

$$
\mathbf{z}_{b\ p.u.} = \mathbf{z}_{p} / \mathbf{z}_{b\ base}
$$

Para corregir esta incongruencia se conecta un autotransfor sador ideal, el cual debe tener la siguiente relación de trans-formación \* a \* vista desde el devanado \* a \* del autotransforma dor.

$$
\frac{B_{a-p,u}}{B_{b-p,u}} = \frac{B_{b \text{ base}}}{B_{a \text{ base}}}
$$

O sea que la relación de transformación del autotransformador ideal, debe ser la inversa de las bases de voltaje encontradas en el punto de incompatibilidad.

**BCUACIONES PARA LA SOLUCION DE UN CIRCUITO ELECTRICO LINEAL** Ecuación nodal.- Supóngase un nodo \* p \* de un circuito e-léctrico conectado con admitancias a los nodos 1, 2,.., p-1, p+1 ., n, como se indica en el dibujo siguiente:

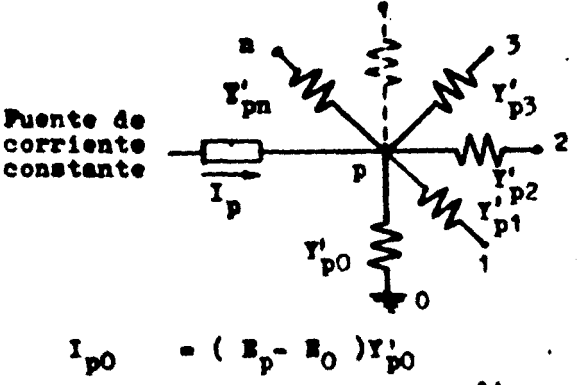

$$
I_{p1}
$$
 =  $(E_{p} - E_{1})Y_{p1}$   
\n $I_{p2}$  =  $(E_{p} - E_{2})Y_{p2}$   
\n $\vdots$   $\vdots$   
\n $I_{p(p-1)}$  =  $(E_{p} - E_{p-1})Y_{p(p-1)}$   
\n $I_{pp}$  = 0  
\n $I_{p(p+1)}$  =  $(E_{p} - E_{p+1})Y_{p(p+1)}$   
\n $\vdots$   $\vdots$   $\vdots$   
\n $I_{pn}$  =  $(E_{p} - E_{n})Y_{pn}$   
\nAplicando la ley de Kirchhoff de corriente:  
\n $I_{p} = I_{p0} + I_{p1} + I_{p2} + ... + I_{pn}$  **beade**  $I_{pp} = 0$   
\nSustituyendo en la ecuación anterior las ecuaciones (1,19)  
\n $I_{p} = E_{p}Y_{p0} + \frac{1}{1-p} \left( E_{p} - E_{1} \right)Y_{p1} \n\nDesarrollando este ecuación:\n $I_{p} = E_{p} \left( \frac{E_{p}}{1-p} Y_{p1} \right) - \left( \frac{E_{p}}{1-p} \right) Y_{p1} \n\nGeneralisando para todos los nodos del sistema:\n $I_{p} = \frac{E_{p}}{1-p} \left( \frac{1}{1-p} Y_{p1} \right) - \left( \frac{1}{1-p} \right) Y_{p1} \n\nGeneralisando para todos los nodos del sistema:\n $I_{p} = \frac{E_{p}}{1-p} \left( \frac{1}{1-p} \right) \left( \frac{1}{1/21} \right)$   
\npara pe 1. 2. ... n$$$ 

 $\mathbf{A}$ 

para  $r$ <br>donde  $Y_{p1} = -Y_{p1}$  $Y_{pp} = \frac{p}{1-0} Y_{pt}$  $\mathbf y$ 

El nodo cero es el nodo de tierra o de referencia. La ecuación ( $1,21$ ) representa al sistema de ecuaciones si multáneas con el cual se calculan los voltajes de todos los nodos de un circuito eléctrico lineal. En esta ecuación se tienen n+1 nodos, n incógnitas y son n ecuaciones simultáneas.

Ecuaciones de mallas.- Suponiendo una malla cerrada " p "correspondiente a un circuito eléctrico lineal, el cual contiene n mallas independientes, tal como se indica en la figura siguien te:

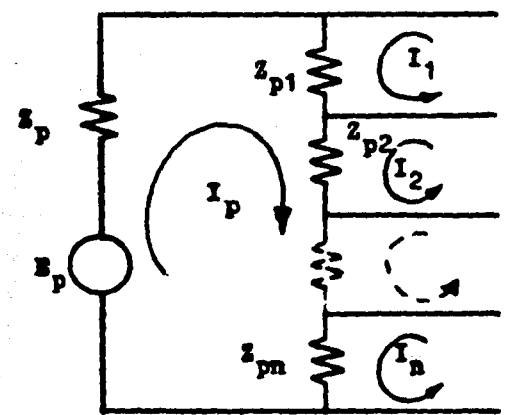

Le malla considerada tiene como impedancias comunes, respec tivamente con las mallas 1, 2, ... p-1, p+1, ..., n, a  $2_{p1}$ ,  $2_{p2}$ .  $\ldots$ ,  $\sum_{p(p-1)}$ ,  $\sum_{p(p+1)}$ , ...,  $\sum_{pn}$ ;  $\sum_{p}$ la cual equivale a las impedancias propias de la malla  $(z_{\text{pp}}z_{\text{p1}}+z_{\text{p2}}+\ldots+z_{\text{p(p-1)}}+z_{\text{p(p+1)}})$  $\star \ldots \star \mathbf{z}_{\mathtt{nn}} \star \mathbf{z}_{\mathtt{n}})$  .

Aplicando la segunda ley de Kirchhoff que dice que la sumavectorial de los voltajes en una malla cerrada es cero, y genera lisando esto a todas las mallas del circuito, se tiene:

$$
B_p = \frac{B_p}{1-\frac{1}{2}} I_1 Z_{pi}
$$
 (1,22)  
para pe 1,2,...,  
Stendo ósta la ecuación general para reeolver un circuito -

eléctrico lineal por el método de mallas.

El sistema de ecuaciones representado por la ecuación (1. 22) está formado por n ecuaciones simultáneas y n incógnitas.

Cálculos para determinar la potencia real y reactiva que fluye de un bus a otro, conociendo los fasores de voltaje en am bos buses.

Suponiendo la figura siguiente:

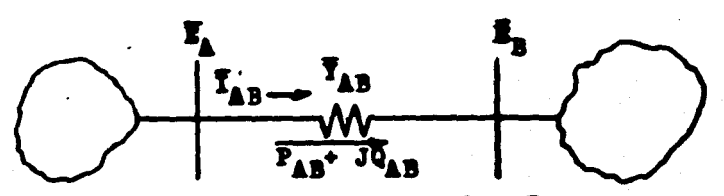

bne *l* bus 1 La potencia que fluye del bus A al bus B es:  $P_{AB}$  +  $JQ_{AB}$  =  $\overline{I}_A \overline{I}_{AB}^{\bullet}$  =  $\overline{I}_A (\overline{I}_A - \overline{I}_B)^{\bullet} \overline{I}_{AB}^{\bullet}$  (1,23) Análogamente, la potencia que llega al bus B es:  $P_{\rm{RA}} + JQ_{\rm{RA}} = \overline{I}_{\rm{R}} (I_{\rm{R}} - I_{\rm{A}})^2 T_{\rm{AR}}^2$  (1,24) Sumando la ecuación ( $1,23$ ) y la ( $1,24$ ) se obtienen las pérdidas de la línea, o sea:

 $P_{AB}$  +  $JQ_{AB}$  +  $P_{BA}$  +  $JQ_{BA}$  =  $|I_A - I_B|^2$   $T_{AB}^4$  (1,25)

Esta ecuación es válida tanto para valores en p.u., como con unidades naturales.

Si la linea incluyera un autotransformador ideal tal comose ilustra en la figura siguiente, teniendo todos los valores en p.u., y deseando la potencia transmitida también en p.u., en tonces:

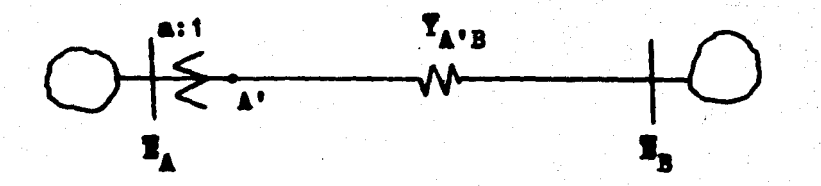

Considerando que todos los valores siguientes están en p.u.  $\mathbf{T}_1 = \mathbf{T}_1 / a$  (1,26) De la ecuación anterior y la ecuación ( $1,23$ ), se obtiene:

 $P_{AB}$  +  $JQ_{AB}$  =  $\frac{F_A}{4}$  ( $\frac{F_A}{4}$  =  $\frac{F_B}{4}$ )<sup>\*</sup>  $T_{AB}$  (1,27)

Si el autotransformador ideal está colocado en el otro extremo de la línea, como se indica a continuación, entonces:

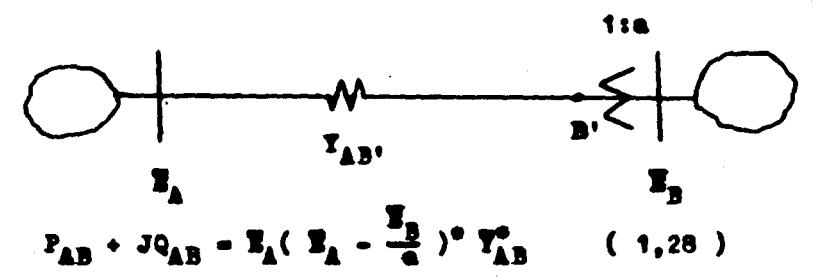

Supóngase un generador conectado a un bus " p " del cual seconocen las admitancias de todos los elementos conectados a él, así como los fasores de voltaje que corresponden a los buses colo cados en los extremos de estos eleméntos, incluyendo el fasor devoltaje del bus " p ", tal como se nuestra en el dibujo siguiente:

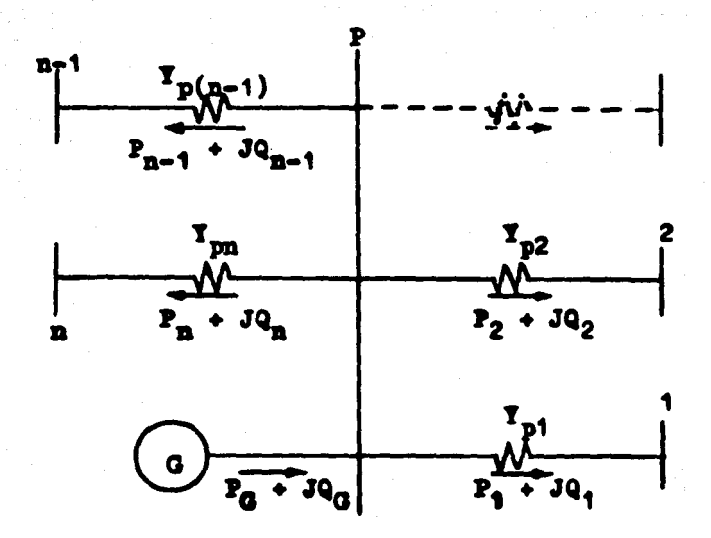

Por medio de las ecuaciones ( $1,23$ ) y ( $1,24$ ) se puede encontrar la potencia que fluye entre este bus de generación ylos buses conectados a él; para obtener lo que se está generando en el bus, se efectúa la suma algebraica de la potencia real yla suma algebraica de la potencia reactiva de todos los elemenconectados a  $61$ , o sea:

$$
P_0 \cdot JQ_0 = \sum_{\substack{i=1 \ i \neq p}}^{\infty} (P_1 \cdot JQ_1) \qquad (1, 29)
$$

#### **CAPITULO 2**

Modelos Matemáticos para la Solución del Problema del Fluio de Energía.

La solución al problema de flujo de energía en un sistema en estado permanente, simétrico y balanceado consiste en calcularlos voltajes en cada uno de sus buses, bajo una condición del -sistema prefijada, y posteriormente con estos voltajes calcular la energía que fluye por cada uno de sus elementos

Para cada bus del sistema se tienen cuatro valores asocia-dos que son: El módulo del voltaje y su argumento. la potencia real y la potencia reactiva ya sean de generación o de carga ola resultante entre ellas. De estos cuatro valores se pueden fi jar por bus dos de ellos, siendo los otros dos las incógnitas aresolver con el estudio del flujo de energía.

Los buses de un sistema de potencia se clasifican en tres tipos, que son:

1).- El bus compansador.- Para este tipo de bus se fija elmódulo de voltaje y su argumento, siendo este último el ángulo de referencia para los voltajes de los otros buses del sistema.-Eate es un bus de generación y como su nombre lo indica, es el bus que ajusta los déficits o superhabits de generación tanto en potencia real como en potencia reactiva, compensando las necesidades del sistema (están en esta generación incluidas las pérdi-

das totales del sistema).

2).- Buses de carga.- A este tipo se le fija la potencia real y la potencia reactiva demandada a cada uno de ellos, quedando como incógnitas el voltaje y su argumento. Los buses de generación se considerarán inicialmente en este estudio de este tipo ( pero inyectando la potencia real ), para posteriormenteconsiderarlos como buses controlados de voltaje.

3).- Buses controlados de voltaje.- A este tipo de bus sele fija el módulo de voltaje y la potencia real (inyectada o extraida).

A este tipo de bus pertenecen los buses de generación; a -: estos se le fija la generación de potencia real y el módulo devoltaje, obligando el sistema al bus a inyectar o consumir la  $\mathbb{R}^2$ potencia reactiva necesaria para cumplir las condiciones marcadas.

A este tipo de bus también pertenecen aquellos buses que e son fronteras de sistemas interconectados, fijandoles a estos la potencia real por interemebiar, además del módulo de voltaje especificado; obligando el sistema a intercambiar la potencia reactiva adecuada para mantener las condiciones marcadas.

Los datos necesarios para llevar a cabo un estudio digital del flujo de energía de un sistema de potencia eléctrico, son:

a).- Diagrama unifilar del sistema que lo muestre claramente

b).- Las impedancias o admitancias de todos los elementos del sistema ( líneas de transmisión, transformadores reactores y capacitores ).

c).- La susceptancia capacitiva transversal de las líneas al considerarlas en su circuito M equivalente.

d).-Los valores de las cargas consideradas en cada uno de los buses ( MW y MVARS ambos en p.u. ).

e).- La potencia real en p.u. fijada para cada bus de gene ración. ademas del módulo en p.u. del voltaje a mantener.

f).- El módulo de voltaje especificado para el bus compensa dor y su argumento (este último generalmente de cero grados).

g).- Los taps de los transformadores, el devanado del trans formador donde está colocado cada uno de ellos, así como sus inpedancias correspondientes en p.u.

h).- Los autotransformadores ideales necesarios.

Todos los parámetros y los datos deben estar en p.u. .referidos a una base común de MVA trifásicos (generalmente 100), ylas bases de voltaje pueden ser las correspondientes al referiruna base inicial prefijada, a través de los transformadores hacia todo el sistema. O lo más práctico es fijar como bases los distin tos niveles de voltaje nominal, correspondientes a cada área común del sistema. En el caso de que alguna o algunas relaciones de voltaje de transformadores no coincidan respectivamente con -

las relaciones de los voltajes base en sus extremos, entonces se trata el transformador como un equivalente n. o en su defecto usa un autotransformador ideal como se indicó en el capítulo uno.

## Métodos Nodales o de Admitancias

Para todos los buses se considerará que la potencia real que llega a ellos es positiva, y en caso contrario negativa; para la potencia reactiva la convención es al contrario.

Considerando un bus " a ", al cual se le especificó una potencia P<sub>a</sub>- JQ<sub>a</sub> y se le supuso con un voltaje B<sub>a</sub>. La corriente -del bus es:

 $I_a = {P_a - JQ_a \over g^2}$  (2,1) a= 1,2,...,c-1,c+1,...,n<br>donde c es el bus compensador n es el número de buses del sistema.

Si la ecuación ( $1,21$ ) se aplica para el bus "a ". se lesustituyen los valores respectivos de admitancias, y se la despeja E.:

$$
\mathbf{E}_{\mathbf{a}} = \frac{1}{\mathbf{Y}_{\mathbf{a}\mathbf{a}}} (I_{\mathbf{a}} - \frac{\mathbf{X}_{\mathbf{a}}}{\mathbf{I}_{\mathbf{a}} \mathbf{I}} \mathbf{X}_{\mathbf{a}\mathbf{I}}) \qquad (2, 2)
$$
  
a=1, 2, ..., a=1, a+1, ..., **X**

Sustituyendo la ecuación ( $2,1$ ) en ( $2,2$ ):  $E_{a} = \left( - \frac{P_{a} - JQ_{a}}{E^{*}} - \sum_{i=1}^{N} E_{i}Y_{a} \right) \frac{1}{Y_{aa}}$  (2,3) para a =  $1, 2, ..., c-1, c+1, ..., N$  (c bus compensador) El sistema de ecuaciones simultáneas, no lineales, represen

tado por (2,3) es el modelo matemático de un sistema eléctrico de potencia, simétrico y balanceado; este sistema de ecuacionesconsta de N-1 ecuaciones, con N-1 incógnitas; pero por ser ecuaciones no lineales se tiene que resolver por medio de métodos iterativos; a continuación se detallan algunos de estos métodos:

## Método iterativo de Gauss usando admitancias.

Este método consiste en suponer inicialmente todos los voltajes incógnita de los buses respectivos, sustituyéndose en lafamilia de ecuaciones (2,3), con la cual se calcula un valor de voltaje para cada bus, o sea:

 $E_{n1}$  para a=1,2,...,c-1,c+1,...W

(El segundo subíndice del voltaje indica el número de la iteración; se considera como iteración cero a los voltajes supues tos inicialmente).

A continuación se calcula para cada bus, salvo el bus compensador, la diferencia entre el módulo del voltaje anterior y el módulo del voltaje nuevo; se aparta de entre todos los buses ladiferencia que resulte mayor, la cual es conocida como la "des-viación máxima". Comparando el módulo de ella con un valor prefi jado llamado"tolerancia". Si la "tolerancia" es mayor o igual -que el módulo de la "desviación máxima", los cálculos para encon trar el voltaje de cada uno de los buses del sistema están termi nados, en caso contrario hay que hacer la segunda iteración. Con

siderando los valores calculados de voltaje en la primera iteración i como los voltajes de bus anteriores, con ellos aplicadosen la familia de ecuaciones (2.3) se obtienen los voltajes debus correspondientes a la segunda iteración. Para calcular la -desviación máxima, estos últimos voltajes se restarán a los volta jes correspondientes de la primera iteración, siguiendo lo indica do anteriormente, haciendo el número de iteraciones completas -que sea necesario, hasta obtener que la tolerancia en módulo sea mavor o igual a la desviación máxima.

Con lo anterior se tienen resueltos los voltaies de los buses del sistema en estudio, faltando únicamente calcular los flu jos de energía tal como se explicó en el capítulo i.

En la figura 2.1 de la hoja 26 se auestra el diagrama de -bloques que se deba saguir, en el cual se supone que anturástmen te se formó la matriz correspondiente a la familia de ecuaciones  $(2.3)$ . y se supone que en ella están sustituidos los valores de voltaje estimados inicialmente para todos los buses del siste ua.

#### Método de Gauss-Seidel usando admitancias.

Para la aplicación de este método se sustituyen en la fami lia de equaciones  $(2,3)$  los mismos valores que se sustituyeron para el caso del método de Gauss. Se calcula el voltaje de la primera iteración del primer bus; para calcular el voltaje de

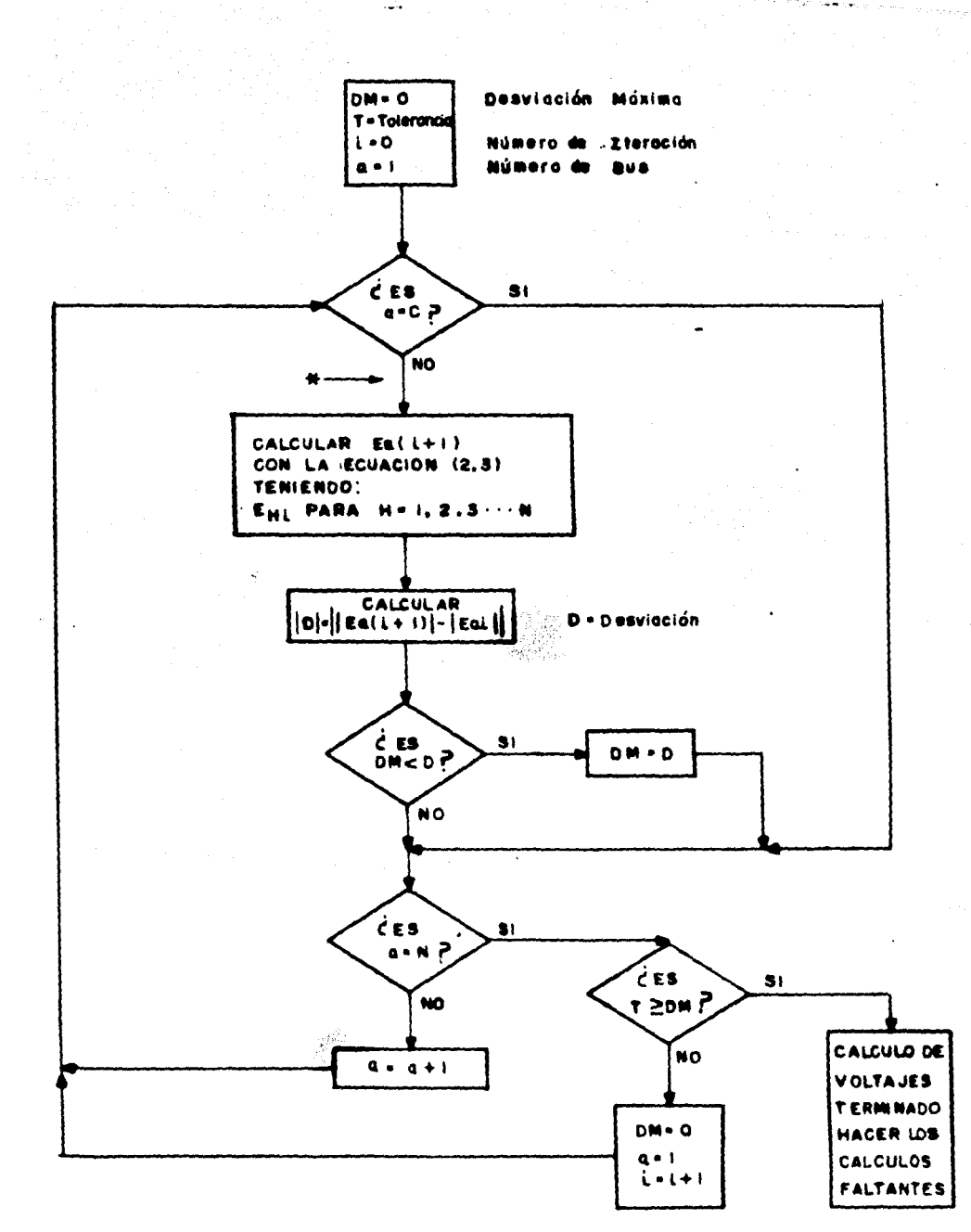

Metodo de Gousa

la primera iteración del segundo bus, en la ecuación (2.3) sesustituye el voltaje encontrado en la primera iteración del primer bus y los demás voltajes supuestos tenidos anteriormente.Pa ra calcular el voltaje del tercer bus de la primera iteración. se sustituyen en la ecuación (2,3) los voltajes calculados enla primera iteración para los buses i y 2. y los voltajes supues tos de los buses faltantes. los cuales se tenían anteriormente.-Continuando en la misma forma el cálculo de los voltajes de la primera iteración hasta abarcar el último bus, se busca la des-viación máxima en la misma forma que en el método de Gauss; si e esta es menor o igual a la tolerancia. los voltajes de la última iteración son los resultados del estudio; en caso contrario se de ben seguir haciendo iteraciones completas hasta cumplir con quela desviación máxima sea menor o igual a la tolerancia. Ya con esto cumplido, con los voltajes se obtienen los flujos de energía en los elementos del sistema, como se indicó en el capítulo ante rior.

En la figura 2.2 de la hoja 28 se muestra el diagrama de -bloques para la aplicación de este método, con las mismas suposi ciones iniciales hechas en el método de Gauss.

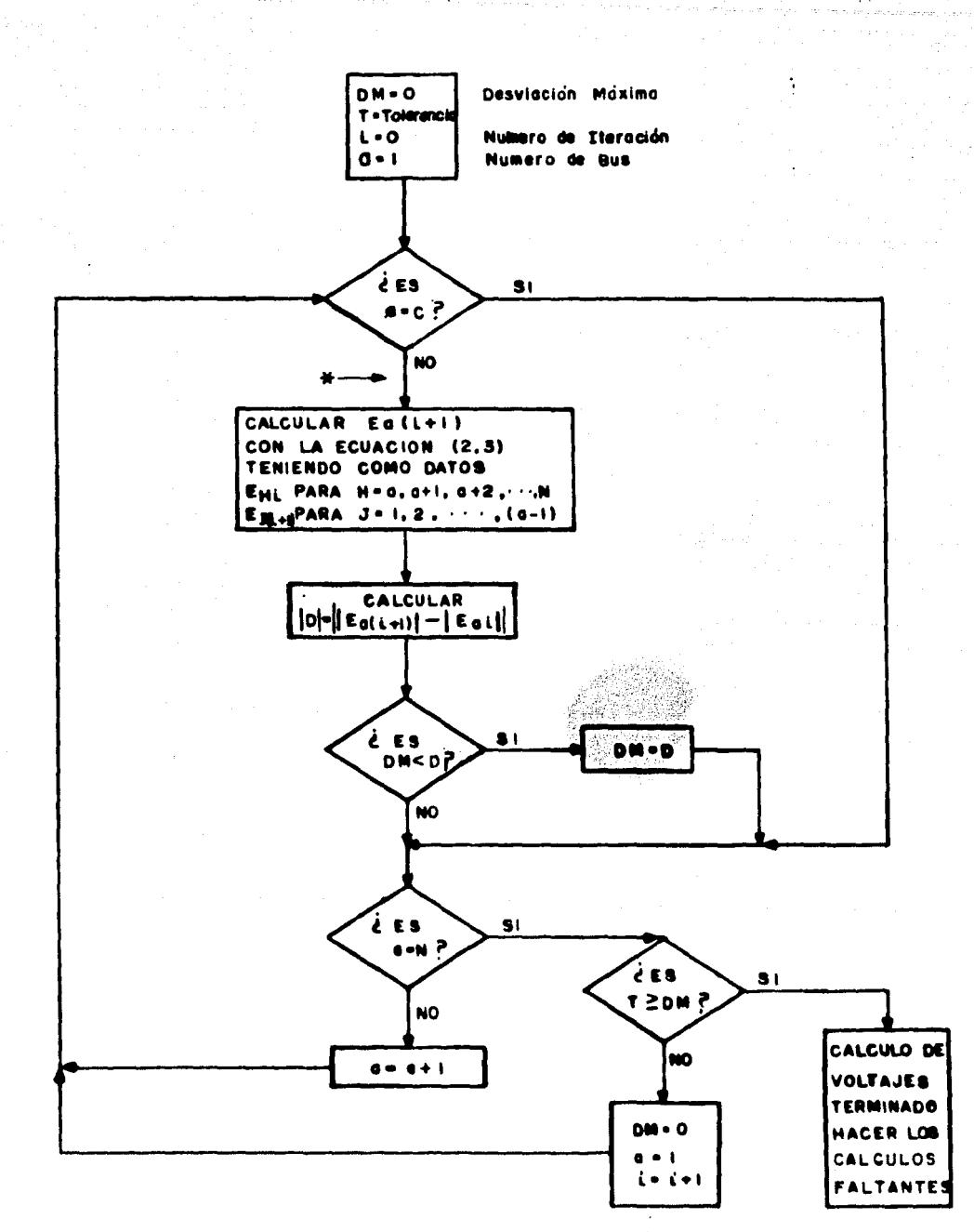

Metodo de Geuss-Seidel

## Buses controlados en voltaje.

A este tipo de bus se le fija el módulo de voltaje y la potencia real, quedando como incógnitas el argumento del voltaje y la potencia reactiva.

Para la aplicación de este tipo de buses en los métodos de-Gauss y Gauss Seidel se parte de la ecuación (2,3), de la cual al despejar el término  $P_a - JQ_a$ , queda:

$$
P_a - JQ_a = (B_{ar} - JB_{ai}) \sum_{b=1}^{k} (T_{abr} - JT_{abi}) (B_{br} + JB_{bi})
$$

Ecuación donde los subíndices r e i significan respectiva-mente la parte real y la parte inaginaria del parámetro.

Descomponiendo y separando la parte imaginaria de la ecua-ción anterior:

$$
Q_{a} = B_{a1}^{2}T_{aa1} + B_{ar}^{2}T_{aa1} + \frac{1}{b-1} \Big[ B_{a1}(B_{br}T_{abr} + B_{b1}T_{ab1}) - B_{ar} \Big]
$$
  

$$
B_{b1}T_{abr} - B_{br}T_{ab1} \Big]
$$
 (2,4)

Si  $B_{n0}$   $\propto$   $\sigma$  fus el voltaje inicial supuesto para el bue "a", y-E, es el módulo fijado para el voltaje del bus; entonces se supo ne que el argumento de  $B_{a0}$  y el de  $B_a$  es igual a  $\approx_0$ , de donde:

 $B_{\rm a} = B_{\rm a} \cos \alpha$  (2,5)

 $B_{a10} - B_{a}$  senoc<sub>0</sub> (2,6)

O sea  $E_{a0} = E_{a} [\alpha \epsilon_0$  (el O indica el numero de iteración) Sustituyendo estos valores en la ecuación (2,4), se en--cuentra el valor de  $Q_{nO}$ , el cual con  $B_{nO}$  sirve para efectuar laprimera iteración, y siguiendo el mismo criterio se efectúan las siguientes iteraciones.

El diagrama de bloques de la figura 2.3 en la hoja 31 indi ca la secuencia a seguir para hacer un bus controlado de voltaje. para los métodos de Gauss y Gauss Seidel. Este diagrama se puede intercalar en los diagramas de bloques correspondientes a estos métodos de Gauss y Gauss Seidel en el punto marcado eon uma fle cha y un asterisco ( figuras 2.1 y 2.2 en las páginas 26 y 28 respectivamente ).

En la última parte del diagrama se dibujaron las opcionespara el caso específico de que se marque una potencia reactivaaáxina y una mínina.

#### Método de Fewton Raphson usando admitancias.

De la ecuación ( $2,5$ ) se tiene para el bus \* a \* :  $P_{a} - JQ_{a} - I$   $\sum_{i=1}^{n} T_{ab} I_{bc}$  (2,7) Descomponiendo  $B_A$  y Y<sub>ah</sub> en su parte real e imaginaria:  $B_{A}^{\circ} = B_{A} - JB_{A1}$  (2,8)  $T_{\text{ah}} = T_{\text{ahr}} - JT_{\text{ahf}}$  $(2,9)$ 

Bl subfadice r corresponde a la parte real y el i a la parte imaginaria.

Sustituyendo (  $2,8$  ) y (  $2,9$  ) on (  $2,7$  ) y descomponiendo

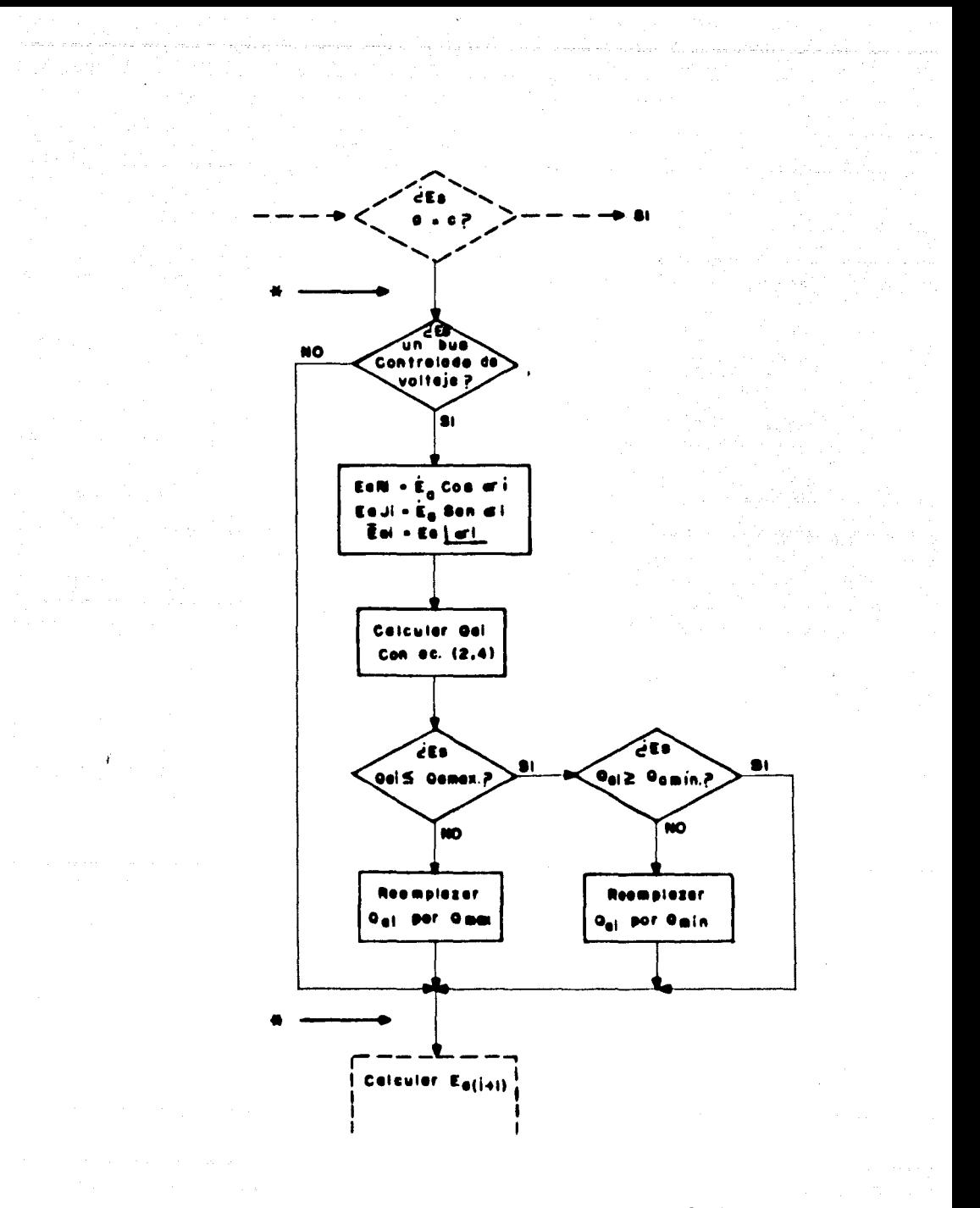

## BUSES CONTROLADOS EN VOLTAJE

# Fig. 2.3
todos los valores en su parte real y su parte imaginaria.

$$
P_{a} = JQ_{a} = [(B_{ar} - JB_{a1}) \sum_{b=1}^{n} (T_{abr} - JT_{ab1})(B_{br} + JB_{b1})]
$$

Separando la parte real y la parte imaginaria:

$$
P_{a} = \sum_{b=1}^{n} \left[ B_{ax} (T_{abx} B_{bx} * B_{b1} T_{ab1}) * B_{a1} (B_{b1} T_{abx} - B_{bx} T_{ab1}) \right]
$$
 (2, 10 )  
Q<sub>a</sub> =  $\sum_{b=1}^{n} \left[ B_{a1} (B_{bx} T_{abx} * B_{b1} T_{ab1}) - B_{ax} (B_{b1} T_{abx} - B_{bx} T_{ab1}) \right]$  (2, 11 )

Suponiendo que el bus "n" es el bus compensador, se tienen-2(n-1) ecuaciones simultaness, no lineales, teniendo el mismo nú mero de incógnitas.

Según las ecuaciones (2,10) y (2,11), P\_ y Q\_ son fun-ción de:

$$
P_{a} = f(B_{1x}, B_{2x}, \ldots, B_{(n-1)x}, B_{11}, B_{21}, \ldots, B_{(n-1)1}) = f(\Sigma 1) \qquad (2, 12)
$$
  
\n
$$
Q_{a} = f'(B_{1x}, B_{2x}, \ldots, B_{(n-1)x}, B_{11}, B_{21}, \ldots, B_{(n-1)1}) = f'(\Sigma 2) \quad (2, 13)
$$

Si se suponen los voltajes de los n-1 buses, con sus componentes real e imaginaria, de tal forma que sean valores muy cercanos a los reales, se tiene:

$$
\dot{\mathbf{x}}_{1r}, \dot{\mathbf{x}}_{2r}, \dots, \dot{\mathbf{x}}_{(n-1)r}, \dot{\mathbf{x}}_{11}, \dot{\mathbf{x}}_{21}, \dots, \dot{\mathbf{x}}_{(n-1)1}
$$

El punto en la parte superior de las literales indica que son valores suprestos.

Considerando que los incrementos que hay que darle a cada valor supuesto anteriormente para tener la solución exacta de -las equaciones (2,12)  $y$  (2,13) son:

$$
\Delta \mathbf{B}_{1r}, \Delta \mathbf{B}_{2r}, \ldots, \Delta \mathbf{B}_{(n-1)r}, \Delta \mathbf{B}_{11}, \Delta \mathbf{B}_{21}, \ldots, \Delta \mathbf{B}_{(n-1)1}
$$

Sustituyendo en la ecuación (2.12) los valores de voltaje supuestos. así como los incrementos de estos valores, se tiene:  $P_{a} = f(\dot{B}_{1r} + \Delta B_{1r}, \dot{B}_{2r} + \Delta B_{2r}, \ldots, \dot{B}_{(n-1)r} + \Delta B_{(n-1)r}, \dot{B}_{11} + \Delta B_{11}, \dot{B}_{21} +$  $\Delta B_{21}, \ldots, \dot{B}_{(n-1)1}$ + $\Delta B_{(n-1)1}$ )

Expandiendo la ecuación anterior. aplicando el teorema de --Taylor. despreciando los términos de segundo orden en delante, se. tiene:

 $\Delta P\bullet P_{n-}f(\Sigma 1)\bullet \Delta E_{1r}(\partial f/\partial E_{1r})\bullet \Delta E_{2r}(\partial f/\partial E_{2r})\bullet \ldots \Delta E_{(n-1)r}(\partial f/\partial E_{n-1})$  $\partial B_{(n-1)} + \Delta B_{11} (\partial f / \partial B_{11}) + \Delta B_{21} (\partial f / \partial B_{21}) + ... + \Delta B_{(n-1)1} (\partial f / \partial B_{n-1})$  $\partial B_{(n-1)}$ 

Simplificando la ecuación anterior:  $\Delta P_{\text{eff}} = \sum_{k=1}^{n-1} (\Delta E_{\text{kr}} \frac{\partial f_{\text{tr}}}{\partial E_{\text{tr}}} ) + \sum_{k=1}^{n-1} (\Delta E_{\text{kr}} \frac{\partial f_{\text{tr}}}{\partial E_{\text{tr}}} )$  $(2,14)$ 

De igual forma se obtiene:

 $\Delta Q_{\rm B} = \sum_{i=1}^{N-1} (\Delta E_{\rm LC} - \frac{1}{2} \sum_{i=1}^{N-1} \frac{1}{2} \left( \Delta E_{\rm LC} - \frac{1}{2} \sum_{i=1}^{N-1} \frac{1}{2} \right)$  $(2,15)$ 

Siendo las dos familias de ecuaciones para a=1,2,...,n-1

La parte que correspondería a la matriz, de la primera suna del segundo miembro de la ecuación (2,14), se le llama Jacobia no 1 (J1); a la parte correspondiente a la segunda suma de la mig ma ecuación, se llama Jacobiano 2 (J2); a la parte correspondien te a la primera suma de la equación ( $2,15$ ) se le llama Jacobia no 5 (J3), y a la parte correspondiente a la segunda suma de laecuación ( $2,15$ ) se le llama Jacobiano 4 (J4)

Considerando lo anterior, la matris queda:

$$
\begin{array}{|c|c|}\n\hline\n\Delta P_1 \\
\Delta P_2 \\
\vdots \\
\Delta P_{(n-1)} \\
\Delta Q_1 \\
\vdots \\
\Delta Q_2 \\
\vdots \\
\Delta Q_{(n-1)} \\
\vdots \\
\Delta Q_{(n-1)} \\
\vdots \\
\Delta Q_{(n-1)} \\
\vdots \\
\Delta Q_{(n-1)} \\
\vdots \\
\Delta Q_{(n-1)} \\
\vdots \\
\Delta P_{(n-1)} \\
\vdots \\
\Delta P_{(n-1)} \\
\vdots \\
\Delta P_{(n-1)} \\
\vdots \\
\Delta P_{(n-1)} \\
\vdots \\
\Delta P_{(n-1)} \\
\vdots \\
\Delta P_{(n-1)} \\
\vdots \\
\Delta P_{(n-1)} \\
\vdots \\
\Delta P_{(n-1)} \\
\vdots \\
\Delta P_{(n-1)} \\
\vdots \\
\Delta P_{(n-1)} \\
\vdots \\
\Delta P_{(n-1)} \\
\vdots \\
\Delta P_{(n-1)} \\
\vdots \\
\Delta P_{(n-1)} \\
\vdots \\
\Delta P_{(n-1)} \\
\vdots \\
\Delta P_{(n-1)} \\
\vdots \\
\Delta P_{(n-1)} \\
\vdots \\
\Delta P_{(n-1)} \\
\vdots \\
\Delta P_{(n-1)} \\
\vdots \\
\Delta P_{(n-1)} \\
\vdots \\
\Delta P_{(n-1)} \\
\vdots \\
\Delta P_{(n-1)} \\
\vdots \\
\Delta P_{(n-1)} \\
\vdots \\
\Delta P_{(n-1)} \\
\vdots \\
\Delta P_{(n-1)} \\
\vdots \\
\Delta P_{(n-1)} \\
\vdots \\
\Delta P_{(n-1)} \\
\vdots \\
\Delta P_{(n-1)} \\
\vdots \\
\Delta P_{(n-1)} \\
\vdots \\
\Delta P_{(n-1)} \\
\vdots \\
\Delta P_{(n-1)} \\
\vdots \\
\Delta P_{(n-1)} \\
\vdots \\
\Delta P_{(n-1)} \\
\vdots \\
\Delta P_{(n-1)} \\
\vdots \\
\Delta P_{(n-1)} \\
\vdots \\
\Delta P_{(n-1)} \\
\vdots \\
\Delta P_{(n-1)} \\
\vdots \\
\Delta P_{(n-1)} \\
\vdots \\
\Delta P_{(n-1)} \\
\vdots \\
\Delta P_{(n-1)} \\
\vdots \\
\Delta P_{(n-1)} \\
\vdots \\
\Delta P_{(n-1)} \\
\vdots \\
\Delta P_{(n-1)} \\
\vdots \\
\Delta P_{(n-1)} \\
\vdots \\
\Delta P_{(n-1)} \\
\vdots \\
\Delta P_{(n-1)} \\
\vd
$$

 $I_A = I_{ar} + J I_{a1}$  $(2,17)$ 

Sustituyendo en la ecuación (  $1,21$  ) las ecuaciones (  $2,8$  )  $(2,9)$   $\prime$  **1a** ( $2,17$  ). Y descomponiendo en las componentes real • imaginaria, •• tiene:

$$
I_{ax} = Y_{aar}I_{ar}Y_{aa1}I_{a1} + \sum_{i=1}^{n} (Y_{abr}I_{br}Y_{ab1}I_{b1})
$$
 (2,18)  

$$
I_{a1} = Y_{aar}I_{a1}Y_{aa1}I_{ar}Y_{b1} + \sum_{i=1}^{n} (Y_{abr}I_{b1}Y_{ab1}I_{br})
$$
 (2,19)  
anbas para bía

#### JACOBIANO J1

Considerando la ecuación (  $2,10$  )y (  $2,18$  ), se tiene:

$$
\frac{\partial P_a}{\partial \mathbf{X}_{ar}} = \mathbf{B}_{ar} \mathbf{Y}_{aar} - \mathbf{B}_{al} \mathbf{Y}_{aat} + \mathbf{I}_{ar} \qquad (2, 20)
$$

Siendo el valor anterior el de la diagonal principal de J'

 $para = 1, 2, ..., n-1.$ 

Considerando la ecuación ( 2,10 ), se tiene:

$$
\frac{\partial P_{\mathbf{a}}}{\partial E_{\text{br}}}-E_{\mathbf{a}r}I_{\mathbf{a}b} - E_{\mathbf{a}1}I_{\mathbf{a}b1} \qquad (2,21)
$$

para a=1,2,...,n-1.

Con la equación anterior se obtienen los elementos restan tem de Ji. .

Para un bus L, el renglón correspondiente de la matris es:  $\boxed{\Delta P_L} = \boxed{(\textbf{B}_{Lr}T_{L1r}-\textbf{B}_{L1}T_{L11}), (\textbf{B}_{Lr}T_{L2r}-\textbf{B}_{L1}T_{L21}),\ldots, (\textbf{B}_{Lr}T_{L(L-1)r}}$  $\mathbf{E}_{\mathbf{L1}}^{\mathbf{I}} \mathbf{I}_{\mathbf{L}(L+1)1}^{\mathbf{I}}), (\mathbf{E}_{\mathbf{L1}}^{\mathbf{I}} \mathbf{I}_{\mathbf{L1} \mathbf{L}} - \mathbf{E}_{\mathbf{L1}}^{\mathbf{I}} \mathbf{I}_{\mathbf{L1} \mathbf{L}} + \mathbf{I}_{\mathbf{L}\mathbf{r}}), (\mathbf{E}_{\mathbf{L1}}^{\mathbf{I}} \mathbf{I}_{\mathbf{L}(L+1)1} - \mathbf{E}_{\mathbf{L1}}^{\mathbf{I}} \mathbf{I}_{\mathbf{L}(L+1)1$  $_{1}(\mathbf{R}_{\text{L}x}\mathbf{Y}_{\text{L}(\text{m}-1)x}-\mathbf{R}_{\text{L}1}\mathbf{Y}_{\text{L}(\text{m}-1)x})$  (2,22)

**JACOBIANO J2** 

Considerando la ecuación ( $2,10$ ) y la ( $2,19$ ), se tiene:  $\frac{\partial P_0}{\partial B_{-1}} = B_{ar}I_{ad1} + B_{a1}I_{aar} + I_{a1}$  (2,23) para a-1.2.....n-1.

Con está ditima ecuación se calculan los elementos de la -diagonal principal del Jacobiano J2.

De la ecuación (2.10) se tiene:

 $\frac{\partial F_{a}}{\partial E_{h1}} = B_{ar}I_{ab1} + B_{ai}I_{abr}$  (2,24)

Con esta ecuación se calculan los elementos de fuera de ladiagonal principal de J2

Bl renglón correspondiente para el bus L del Jacobiano J2 en la matris  $(2,16)$  es:

$$
(\mathbf{E}_{\mathbf{L}\mathbf{r}}\mathbf{Y}_{\mathbf{L}11}*\mathbf{E}_{\mathbf{L}1}\mathbf{Y}_{\mathbf{L}1\mathbf{r}}), (\mathbf{E}_{\mathbf{L}\mathbf{r}}\mathbf{Y}_{\mathbf{L}21}*\mathbf{E}_{\mathbf{L}1}\mathbf{Y}_{\mathbf{L}2\mathbf{r}}),\ldots, (\mathbf{E}_{\mathbf{L}\mathbf{r}}\mathbf{Y}_{\mathbf{L}}(\mathbf{L-1})\mathbf{1}*\mathbf{E}_{\mathbf{L}1}\mathbf{Y}_{\mathbf{L}}(\mathbf{L-1})\mathbf{r}),
$$
  
\n
$$
(\mathbf{E}_{\mathbf{L}\mathbf{r}}\mathbf{Y}_{\mathbf{L}\mathbf{L}\mathbf{1}}*\mathbf{E}_{\mathbf{L}1}\mathbf{Y}_{\mathbf{L}\mathbf{L}\mathbf{r}}*\mathbf{1}_{\mathbf{L}1}), (\mathbf{E}_{\mathbf{L}\mathbf{r}}\mathbf{Y}_{\mathbf{L}}(\mathbf{L+1})\mathbf{1}*\mathbf{E}_{\mathbf{L}1}\mathbf{Y}_{\mathbf{L}}(\mathbf{L+1})\mathbf{r}),\ldots, (\mathbf{E}_{\mathbf{L}\mathbf{r}}\mathbf{Y}_{\mathbf{L}}(\mathbf{L-1})\mathbf{1})
$$
  
\n
$$
(\mathbf{E}_{\mathbf{L}\mathbf{r}}\mathbf{Y}_{\mathbf{L}(\mathbf{n-1})\mathbf{r}})\mathbf{I}_{\mathbf{L}\mathbf{r}} \mathbf{I}_{\mathbf{L}(\mathbf{L+1})} (\mathbf{I}^{2}\mathbf{I}_{\mathbf{L}1}(\mathbf{L+1})\mathbf{r}),\ldots, (\mathbf{E}_{\mathbf{L}\mathbf{r}}\mathbf{Y}_{\mathbf{L}(\mathbf{n-1})\mathbf{1}}) \mathbf{I}_{\mathbf{L}(\mathbf{L+1})\mathbf{r}}) \mathbf{I}_{\mathbf{L}(\mathbf{L+1})\mathbf{r}} \mathbf{I}_{\mathbf{L}(\mathbf{L+1})\mathbf{r}} \mathbf{I}_{\mathbf{L}(\mathbf{L+1})\mathbf{r}} \mathbf{I}_{\mathbf{L}(\mathbf{L+1})\mathbf{r}} \mathbf{I}_{\math
$$

## JACOBIANO J3

Considerando la ecuación (2,11), los elementos que no son de la diagonal principal del Jacobiano J3 son:

$$
\frac{\partial Q_{\mathbf{a}}}{\partial \mathbf{B}_{\text{br}}} = \mathbf{B}_{\mathbf{a}\mathbf{1}} \mathbf{Y}_{\mathbf{a}\mathbf{b}\mathbf{r}} + \mathbf{B}_{\mathbf{a}\mathbf{r}} \mathbf{Y}_{\mathbf{a}\mathbf{b}\mathbf{1}} \quad (2, 26)
$$

De la ecuación ( $2,11$ ) y de la ( $2,19$ ), los elementos dela diagonal principal de J3 son:

$$
\frac{\partial q_{\rm s}}{\partial \mathbf{F}_{\rm ar}} = (\mathbf{F}_{\rm s1} \mathbf{Y}_{\rm ar} + \mathbf{F}_{\rm ar} \mathbf{Y}_{\rm s1} - \mathbf{F}_{\rm s1}) \qquad (2, 27)
$$

El renglón correspondiente al Jacobiano J3 del bus L es:  $\Delta q_{L} = \left[ (\mathbf{R}_{L1} \mathbf{Y}_{L1x} \cdot \mathbf{R}_{Lx} \mathbf{Y}_{L11}), (\mathbf{R}_{L1} \mathbf{Y}_{L2x} \cdot \mathbf{R}_{Lx} \mathbf{Y}_{L21}), \ldots, (\mathbf{R}_{L1} \mathbf{Y}_{L(L-1)x} \right]$  $R_{LF}I_{L(L-1)1}), (R_{Li}I_{LLr} + R_{Lr}I_{LL1} - I_{Li}), (R_{Li}I_{L(L+1)r} + R_{lr}I_{L(L+1)1}), \ldots$  $(2, 28)$ 

## JACOBIANO JA

De la ecuación (2,11), los elementos que están fuera dela diagonal principal del Jacobiano J4 son:

$$
\frac{\partial \mathbf{q}_a}{\partial \mathbf{E}_{b1}} = \mathbf{E}_{a1} \mathbf{r}_{ab1} - \mathbf{E}_{ar} \mathbf{r}_{abr} \qquad (2, 29)
$$

De la ecuación ( $2,11$ ) y la ( $2,18$ ), los elementos de ladiagonal principal del Jacobiano J4 son:

$$
\frac{\partial u_a}{\partial P_{a1}} = P_{a1}Y_{aa1} - P_{ar}Y_{aar} + I_{ar} \qquad (2,30)
$$

El renglón correspondiente al Jacobiano J4 del bus L es:  $(\mathbf{E}_{\mathbf{L}i} \mathbf{Y}_{\mathbf{L}i1} - \mathbf{E}_{\mathbf{L}r} \mathbf{Y}_{\mathbf{L}i1r}), (\mathbf{E}_{\mathbf{L}i} \mathbf{Y}_{\mathbf{L}2i} - \mathbf{E}_{\mathbf{L}r} \mathbf{Y}_{\mathbf{L}2r}), \dots, (\mathbf{E}_{\mathbf{L}i} \mathbf{Y}_{\mathbf{L}(L-1)j} - \mathbf{E}_{\mathbf{L}r} \mathbf{Y}_{\mathbf{L}(L-1)r})$ 

 $.(\mathbf{E}_{\text{Li}}\mathbf{Y}_{\text{Li1}}-\mathbf{E}_{\text{L}r}\mathbf{Y}_{\text{Li2}}+\mathbf{I}_{\text{L}r})\cdot (\mathbf{E}_{\text{Li}}\mathbf{Y}_{\text{L}}(\text{L}+1)\mathbf{1}^{-1}\mathbf{E}_{\text{L}r}\mathbf{Y}_{\text{L}}(\text{L}+1)\mathbf{r})\cdot\cdot\cdot(\mathbf{E}_{\text{Li}}\mathbf{Y}_{\text{L}}(\text{L}-1)\mathbf{1})$  $\left| \Delta_{\mathbf{L} \mathbf{r}} \mathbf{Y}_{\mathbf{L}(\mathbf{n-1})\mathbf{r}} \right| \left| \Delta \mathbf{z}_{\mathbf{L} \mathbf{1}} \right|$  (2,31)

Con lo anterior se tiene una serie de 2(n-1) ecuaciones lineales simultáneas con 2(n-1) incógnitas, por lo que se puede resolver por algún método convencional o con algún método itera tivo, encontrando así los incrementos siguientes:

$$
\Delta \mathbf{B}_{1\mathbf{r}}, \Delta \mathbf{B}_{2\mathbf{r}}, \ldots, \Delta \mathbf{B}_{(\mathbf{n-1})\mathbf{r}}, \Delta \mathbf{B}_{\mathbf{i}\mathbf{1}}, \Delta \mathbf{B}_{2\mathbf{i}}, \ldots, \Delta \mathbf{B}_{(\mathbf{n-1})\mathbf{i}}
$$

Si a los valores supuestos de las componentes de voltaje de cada bus se le suma algebráicamente el valor respectivo del incremento encontrado, se tiene:

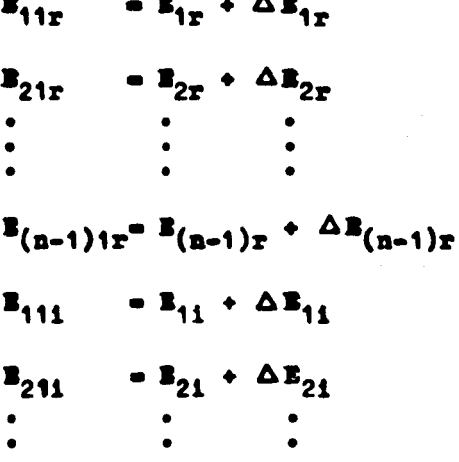

 $B_{(n-1)11} - B_{(n-1)1} - \Delta B_{(n-1)1}$ 

El primer subfadice indica el número de bus, el segundo indi ca el número de iteración, el subíndice r indica la componente real y el subindice i indica la componente imaginaria.

Las componentes de voltaje para cada bus encontradas con la familia de ecuaciones anterior, corresponden a la iteración 1: con ellas y las ecuaciones (2,10 ) y (2,11 ) se encuentra  $P_{a4}$  y  $Q_{n,i}$  para todos los buses; a continuación se busca  $\Delta P_{n,i}$  =  $||P_n|$  - $|P_{a,i}|$   $y |\triangle Q_{a,i}| = |Q_a| - |Q_{a,i}|$  ; si la diferencia mayor en móduloencontrada entre todos los buses es menor o igual a una tolerancia prefijada, entonces se habrá terminado el cálculo de los vol tajes; en el caso contrario se continúan haciendo iteraciones, de tal forma de que el nuevo voltaje inicial de cada uno de los buses sea el último calculado; a continuación se sigue el mismo proceso indicado anteriormente.

En la figura 2.4 de la página 39 se dibujó el diagrama debloques donde se indica el procedimiento a seguir para resolver el problema del flujo de energía, por el método de Newton Raphson

#### BUSES CONTROLADOS EN VOLTAJE.

Sea J un bus controlado en voltaje. La ecuación de la poten cia real para este bus es:

 $P_{J} = \sum_{h=1}^{N} \left[ E_{Jr} (Y_{hJr} E_{hr} + E_{h1} Y_{h11}) + E_{J1} (E_{h1} Y_{hJr} - E_{hr} Y_{h11}) \right]$  $(2,33)$ La ecuación de la potencia reactiva debe ser sustituida por:  $\mathbf{E}_3^2 = {\mathbf{E}_{1r}}^2 + {\mathbf{E}_{1t}}^2$  (2,34)

Donde E<sub>f</sub> es el módulo del voltaje especificado para el buscontrolado en voltaje " J ".

Con lo anterior la matris (2,16) al corregirse queda:

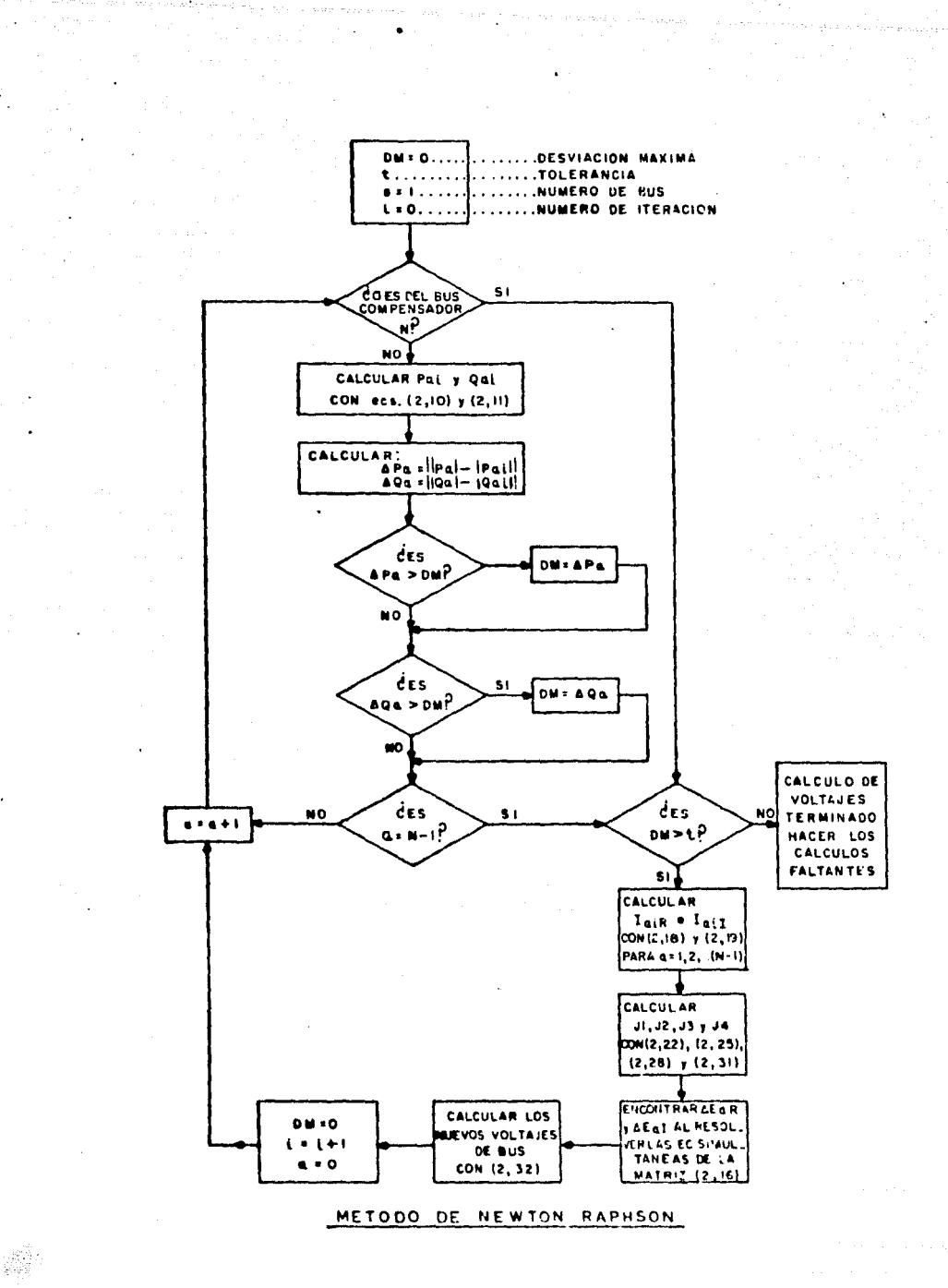

Fig. 2.4

$$
\begin{array}{|c|c|c|c|}\n\hline\n\Delta P_1 & & & \\
\Delta P_2 & & & \\
\hline\n\Delta P_{(n-1)} & & & \\
\Delta Q_2 & & & \\
\Delta Q_3 & & & \\
\hline\n\Delta Q_{(J-1)} & & & \\
\hline\n\Delta Q_{(J-1)} & & & \\
\hline\n\Delta Q_{(J+1)} & & & \\
\hline\n\Delta Q_{(J+1)} & & & \\
\hline\n\Delta Q_{(J+1)} & & & \\
\hline\n\Delta Q_{(J+1)} & & & \\
\hline\n\Delta Q_{(J+1)} & & & \\
\hline\n\Delta Q_{(J+1)} & & & \\
\hline\n\Delta P_{(1,1)} & & & \\
\hline\n\Delta Q_{(J+1)} & & & \\
\hline\n\Delta Q_{(J+1)} & & & \\
\hline\n\Delta P_{(1,1)} & & & \\
\hline\n\Delta P_{(1,2)} & & & \\
\hline\n\Delta Q_{(1,3)} & & & \\
\hline\n\Delta Q_{(1,4)} & & & \\
\hline\n\Delta Q_{(1,5)} & & & \\
\hline\n\Delta Q_{(1,5)} & & & \\
\hline\n\Delta Q_{(1,5)} & & & \\
\hline\n\Delta Q_{(1,5)} & & & \\
\hline\n\Delta Q_{(1,5)} & & & \\
\hline\n\Delta Q_{(1,5)} & & & \\
\hline\n\Delta Q_{(1,5)} & & & \\
\hline\n\Delta Q_{(1,5)} & & & \\
\hline\n\Delta Q_{(1,5)} & & & \\
\hline\n\Delta Q_{(1,5)} & & & \\
\hline\n\Delta Q_{(1,5)} & & & \\
\hline\n\Delta Q_{(1,5)} & & & \\
\hline\n\Delta Q_{(1,5)} & & & \\
\hline\n\Delta Q_{(1,5)}
$$

 $\frac{1}{2\sqrt{2}}$ 

 $\overline{9}$  B<sub>J</sub><sup>2</sup>  $\bullet$  0 para a  $\neq$  J  $9B<sub>at</sub>$ Y los de la diagonal principal:  $\frac{\partial \mathbf{F}_j^2}{\partial \mathbf{F}_{j1}}$  .  $2\mathbf{F}_{j1}$ El incremento al cuadrado es:

 $|A B_{a1}|^2$  =  $||B_{a \text{ aspect}}||^2 - |B_{a1}|^2$ 

En el caso de tener limitada la potencia reactiva del bus y esta se pasa de estos límites, entonces se deberá considerar albus como de potencia reactiva fija e igual al límite que se está rebasando.

# METODOS PARA RESOLVER EL PROHUMA DEL FLUJO DE **BNBRGIA POR Z BUS.**

Suponiendo el nodo "a" de un circuito el cual está conectado a los buses 1,2,...,n, siendo el bus n de este circuito el bus compensador, y considerando que este bus" a " contiene una fuente de corriente constante, tal como se ilustra en la figura siguiente. entonces:

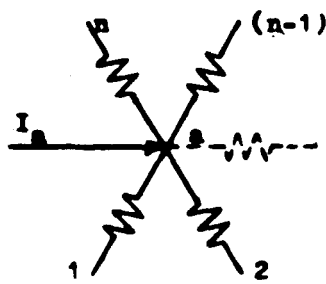

Si se considera al bus compensador como referencia de todos

los buses del sistema, se tiene:

 $I_{a}=(E_{a}-E_{1})Y_{1a}+(E_{a}-E_{2})Y_{2a}'+...+(E_{a}-E_{(a-1)})Y_{(a-1)a}+(E_{a}-E_{(a+1)})$  $Y_{(n+1)a}^* \cdots (Y_{a}^* - Y_{n-1}) Y_{a(n-1)}^* \cdots Y_{a}^* Y_{an}^*$ 

Agrupando términos:

$$
\frac{I_{a} = E_{a}^{1}(Y_{1a} + Y_{2a}^{1} + \cdots + Y_{an}^{1}) - E_{1}^{1}Y_{1a} - E_{2}^{1}Y_{2a}^{1} - \cdots - E_{(a-1)}^{1}(A-1)a^{-B}(a+1)}
$$
  
and  

$$
\frac{Y_{1a+1}}{1} = \frac{Y_{1a-1}^{1}(Y_{1a-1}) - E_{1}^{1}(Y_{1a-1}) - E_{1}^{1}(Y_{1a-1})}{1 - 1}
$$

Haciendo  $Y_{aa} = \frac{P}{b-1} Y_{ab}$ ,  $Y_{ab} = -Y_{ab}$ , entonces:  $I_n = \sum_{k=1}^{n-1} B'_k Y_{nk}$  para a=1,2,...,n-1. **Escrito en forma matricial queda:**  $I = B'Y$  (2.36) Multiplicando ambos miembros por la matriz inversa de Y.y haciendo  $x^{-1}$ = Z. queda:

 $TZ = R'$  (2.37)

La matriz  $(2,37)$  es la conocida como  $2$  bus.

Como se nota, Z<sub>ab</sub> no es la impedancia que se encuentra en-tre los nodos a y b, sino la consecuencia de la inversa de la ma

triz Y.

La ecusción (2,37) puede quedar:  $\sum_{n=1}^{n-1} 1 \choose 1 \cdot 2 \cdot n} = 3 \cdot 2 \cdot 2 \cdot 3 \cdot 4 \cdot 5 \cdot 6 \cdot 1 \cdot 2 \cdot 1 \cdot 1 \cdot 1 \cdot 2 \cdot 3 \cdot 3 \cdot 1$ 

Haciendo que el voltaje de la ecuación (2,58) sea con reg pecto a tierra, para ello se suma al primer miembro de la ecua e ción el voltaje especificado para el bus compensador, o sea:

 $E_a = \frac{R-1}{b-1} I_a Z_{ab} + E_a$  (2,39)<br>donde En es el voltaje del bus compensador.

## Método de Gauss para Z bus.

Se fija el voltaje de  $E_n$  con su argumento, se suponen todes los voltajes de los buses faltantes, se calcula la  $I_n$  de cada -bus aplicando la siguiente equación:

$$
I_{a1} = \frac{P_a - JQ_a}{(R_a!)^{\sigma}} - I_{aa}R_{a1} \qquad (2,40)
$$
  
para  $a=1,2,...,n-1$ , i indica el número de iteración

Sustituyendo la equación anterior en (2.39):

 $E_{a(1+1)} = \sum_{b=1}^{n-1} I_{b1} Z_{ab} + E_n$  (2,41)

Para los valores de voltaje supuestos se considera i=0.

Todos los valores de voltaje iniciales se van sustituyendoen la ecuación (2,40) hasta obtener la corriente de todos losbuses; con esta corriente se calculan los voltajes de la itera ción i de todos los buses, aplicando la ecuación (2,41); se cal cula la desviación máxima entre los voltajes nuevos y los anterio res por bus; siendo el valor absoluto de esta desviación máximamenor que el de la tolerancia fijada de antemano, entonces los voltajes nuevos son los correspondientes al sfatema por estudiar; en caso contrario, el último valor de voltaje calculado para cada bus se va sustituyendo en la ecuación (2,40) obteniendose lascorrientes de cada bus. Con estas corrientes sustituidas en la ecuación (2,41) se obtienen los nuevos voltajes de todos losbuses para la iteración 2, se vuelve a calcular la desviación má xima, y si ésta en módulo es menor que la tolerancia, entonces se tienen resueltos los voltajes de los buses del sistema, en ca so contrario habrá que seguir haciendo iteraciones completas has ta lograr la condición anterior.

Se supone que para el diagrama de bloques de la figura 2,5 en la hoja 44, ya se encuentran sustituidos los parámetros de la ecuación (2,40), además de que previamente se calculó la ma-

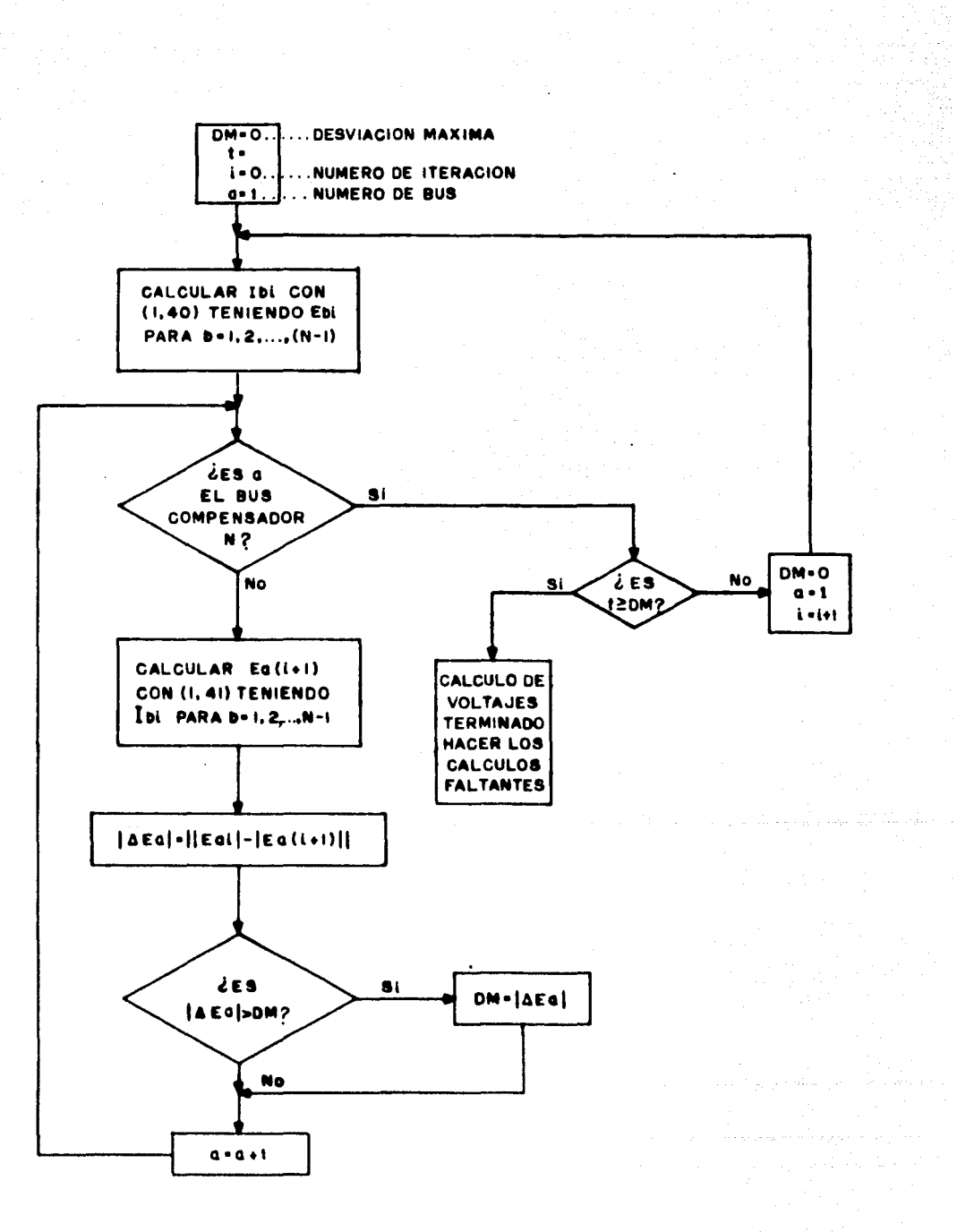

METODO DE GAUSS PARA ZBUS

Fig. 2.5 44

tris Z bus, y que estos valores ya están sustituidos en la familia de ecuaciones (2.41)

## Método de Gauss Seidel aplicando Z bus.

Para la aplicación de este método se fija el voltaje con su argumento correspondiente al bus compensador, se suponen los vol tajes de los demás buses, aplicando la familia de ecuaciones (2 ,40 ) y la ( 2,41 ), se calcula el voltaje del primer bus corres pondiente a la primera iteración; se considera este último volta je y los voltajes supuestos de los buses faltantes para encontrar la corriente del bus; con ella y los voltajes indicados se aplica la ecuación (2.41), calculándose el voltaje del segundo bus pa ra la primera iteración; se continúa el mismo proceso para los buses faltantes hasta completar la primera iteración. Se busca la desviación máxima, se compara con la tolerancia; en caso de que esta última sea mayor o igual al módulo de aquella, se danpor terminados los cálculos de los voltajes; en caso contrario se continúan los cálculos, efectuando iteraciones completas hasta lograr la condición anterior.

Para el diagrama de bloques de la figura 2.6, se hicieron e las mismas suposiciones que para el método de gauss para Z bus.

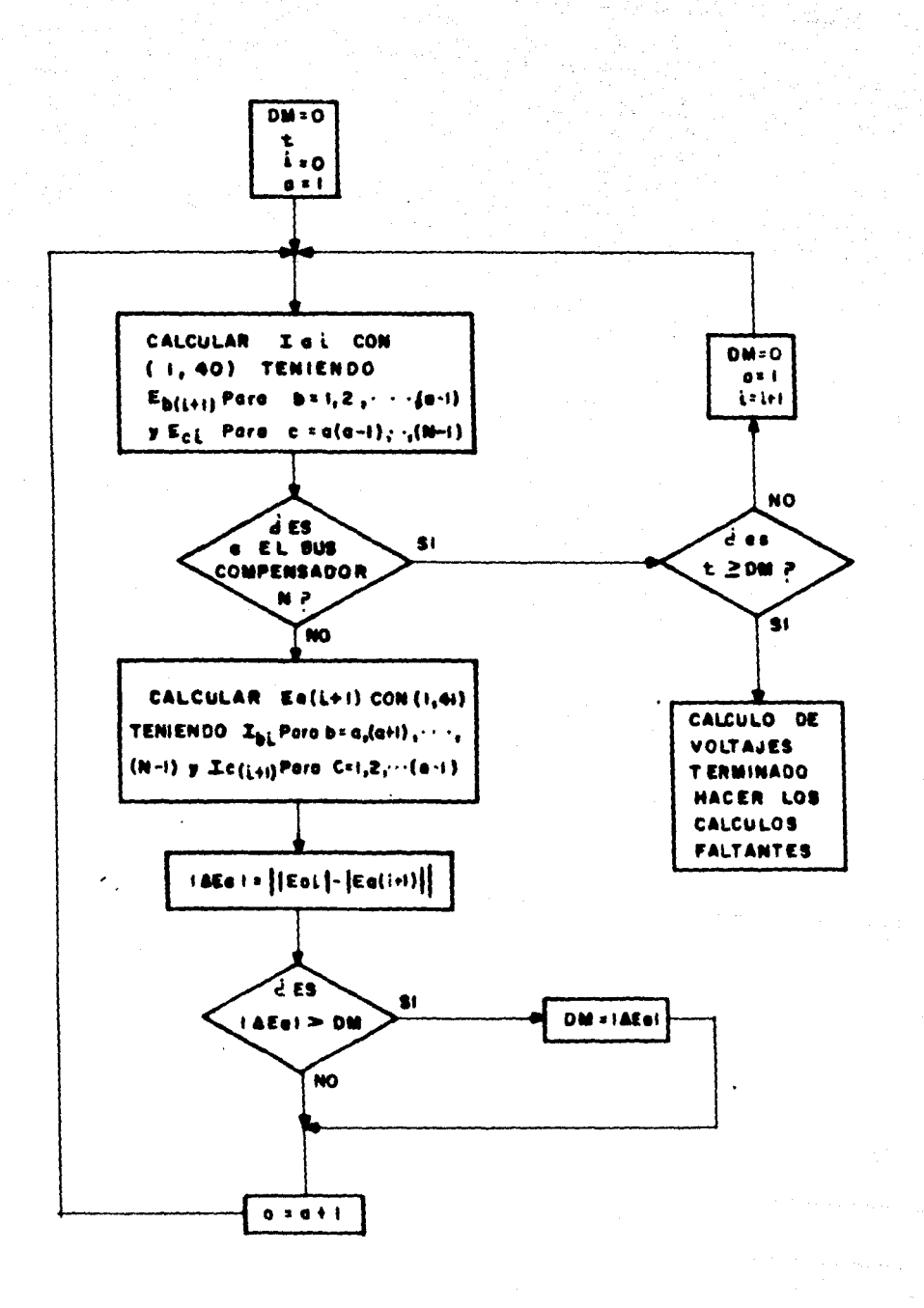

#### METODO DE GAUSS-SEIDEL PARA Z BUS

Fig. 2.6 46

#### CAPITULO 3

### Potencia reactiva, su generación y su influencia

## en los sistemas de potencia.

Potencia reactiva y sus efectos sobre el voltaje.- Suponien do un generador, una línea de la cual se desprecia su capacitancia transversal y una carga, como se muestra en la figura si---guiente:

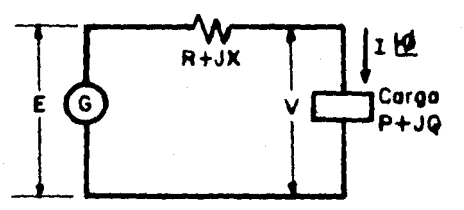

Haciendo el voltaje V de la carga el fasor de referencia, y a éste con un argumento de cero grados, se tiene el siguientediagrama fasorial:

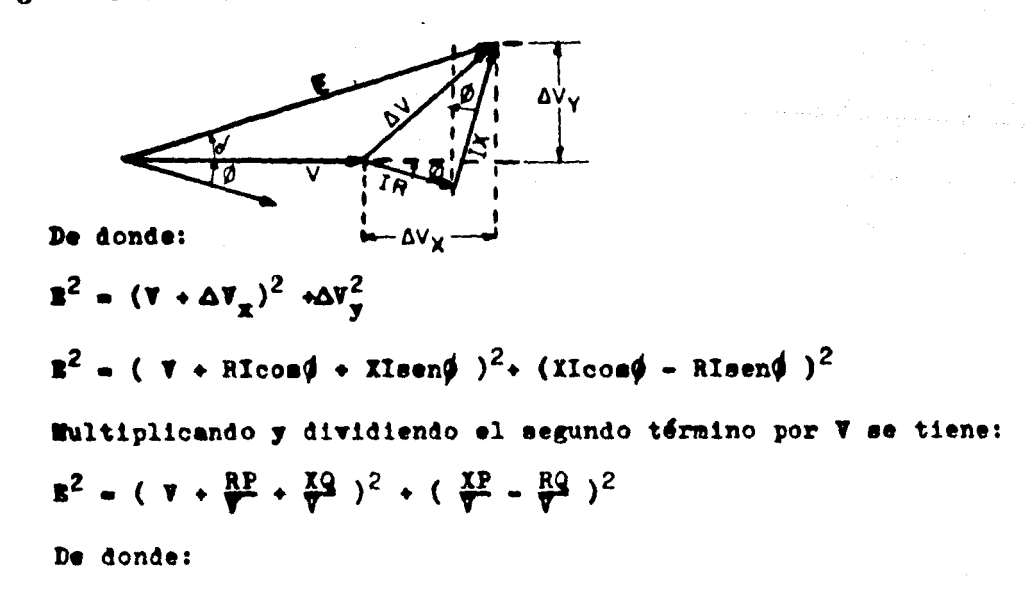

$$
\Delta V_x = \frac{RP + XQ}{P} \qquad (3,1)
$$
  

$$
\Delta V_y = \frac{XP - RQ}{P} \qquad (3,2)
$$

Como se observa en el diagrama anterior, la influencia -mayor sobre el módulo del voltaje receptor se efectúa por la componente horisontal de la caída de voltaje; ya que numerosente des muy pequeño, se desprecia la componente vertical sin come-ter ningún error apreciable en ello; con esto se tiene:

Regulación  $\div \frac{\Delta^T x}{T} = \frac{RP + XQ}{\pi^2}$  $(3,3)$ Las pérdidas de potencia real en la línea son: P = Re $\left\{(\Delta V)I\right\}$  = Re $\left\{(\begin{array}{ccc} RP & xQ & JIP - JPQ \\ & & \downarrow \end{array})\begin{array}{ccc} P & xJQ \\ & & \downarrow \end{array}\right\}$ 

 $0.9921$  $P = \frac{RP^2 + RQ^2}{2}$  (3,4)

Si  $|P| = |Q|$ , y aplicando las ecuaciones (3,1) y (3,3). se nota que las pérdidas se van al doble de lo que se tendría en el caso de no transmitir potencia reactiva, y la caida de voltaje y la regulación aumentan significativamente.

Por lo anterior se nota que al generar y transmitir potencia reactiva, aumentan las pérdidas, aumenta la caida de voltaje y por ende la regulación de voltaje es mas mala; además, por esto se requiere que los equipos de generación y de transmisión seande una capacidad mayor, lo cual repercute en un mayor costo de instalación y posiblemente también en un mayor costo de operación

Por lo anterior se puede concluir que la potencia reactiva requerida por un sistema de potencia eléctrico, se debe generaren los puntos más cercanos posible a donde se va a consumir. Por ejemplo en los buses de las subestaciones eléctricas desde donde parten los alimentadores de distribución, o en algunos puntos del mismo alimentador.

Relación entre el voltaje. la potencia reactiva y la potencia real.

En un nodo de un sistema de potencia eléctrico, el voltaje es función de la potencia activa y de la potencia reactiva, o sea:

 $\mathbf{V} = f(P,Q)$ 

Diferenciando la ecuación anterior:

 $47 - \frac{37}{27}$   $42 + \frac{37}{27}$   $49$ 

O lo que es lo mismo:

 $dV = \frac{dP}{dP} + \frac{dQ}{dQ}$  (3,5)

Tomando como ejemplo el caso de la figura anterior al cualpertenece la ecuación (3,1), considerando con gran aproximación que  $\Delta T_x = B - T$ , desarrollando ( 3,1 ) y cambiando todas las lit<u>e</u> rales al mismo miembro de la ecuación, se tiene:

 $($ **B** - **V** )**V** - **PR** - Q**X** = 0

De esta equación se obtienen las siguientes derivadas:

 $\frac{\lambda}{N}$  .  $\frac{1-\lambda}{N}$  (3,6)

# $\frac{36}{24}$  =  $\frac{8}{7}$   $\frac{27}{10}$  (3.7)

Sustituyendo las dos ecuaciones anteriores en la ecuación - $(3.5)$ , se tiene:

 $dV = R dP + X dQ$  (3,8)

Si el voltaje receptor V fuera constante, entonces la ecuación anterior quedaría:

 $dQ = -(\frac{R}{T}) dP$ 

Como R es muy pequeño comparado con X, se observa en la ecua ción anterior que al incrementar P. Q varía en sentido contrario muy lentamente al mantener el voltaje de recepción fijo.

Hormalmente el valor  $\frac{\partial P}{\partial y}$  tiene muy poca utilisación práctica, puesto que la potencia real se fija normalmente por los clientes y por los esquemas de generación, no siendo posible cambiarla anuestro arbitrio; en cambio, el valor el es posible afectarlo si se inyecta o se extrae potencia reactiva en el nodo considera do o cerca de él.

En la ecuación ( $5.7$ ) se nota que mientras mas pequeña sevaya haciendo la X, el coeficiente  $\frac{\partial Q}{\partial \Psi}$  va creciendo, y en la ecua ción ( 3.5 ) se observa que la potencia reactiva a inyectar irá siendo mayor, para obtener una misma variación de voltaje.

Si en un momento dado, en el caso del ejemplo anterior se efectúa una falla en la carga, manteniendo el módulo del voltaje de generación fijo, entonces en la ecuación ( 3,7 ) V es cero yla ecuación es:

$$
\frac{1}{2} \cdot \frac{5}{2}
$$

Si en el caso del ejemplo anterior, en lugar de hacer el corto circuito se desconecta la carga, entonces  $B = V y$  la ecuación  $(2,7)$  queda:

 $-1$ 

Con lo cual se obtiene la ecuación:

 $29 - 27 - 5$ 

Trasando la recta. se tiene:

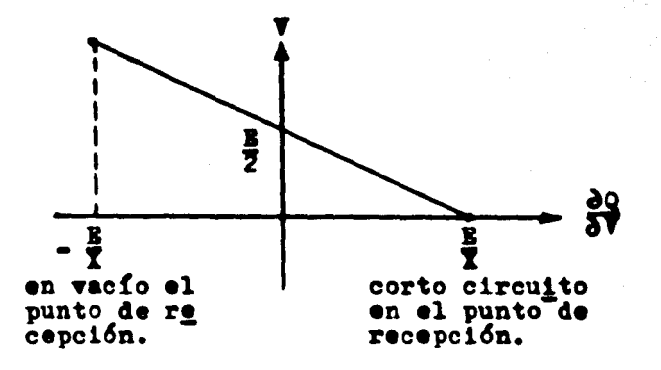

Con esto se concluye que la inyección de potencia reactivaes mas efectiva para subir los voltajes en los puntos en que lapotencia de corto circuito sea más pequeña; en otras palabras, es más efectivo inyectar la potencia reactiva en los puntos cerca-nos a donde se va a consumir.

#### Generadores y consumidores de potencia reactiva.

Los sistemas de potencia requieren una gran cantidad de po-

tencia reactiva; en forma global generalmente se requiere manejar en los sistemas de potencia igual cantidad de potencia reactiva que de potencia real. pero gran parte de la potencia reactiva se genera por elementos del sistema , como pueden ser las líneas detransmisión, los cables subterraneos y los mismos generadores : adenás, los clientes importantes tienen la obligación de mantener su demanda con un factor de potencia mínimo de 0.85. lo cual les obliga a instalar bancos de capacitores. Aún así, con el f.p. de 0.85, los MVAR que tiene que suministrarles el sistema son del -62.5% de los MW demandados.

Los transformadores son consumidores de potencia reactiva: por un lado consumen potencia reactiva para la magnetisación del núcleo, por el otro consumen potencia reactiva, la qual es pro-porcional al cuadrado de la corriente que circula por sus devana dos.

Lineas y sables.- La representación de una linea o de un -

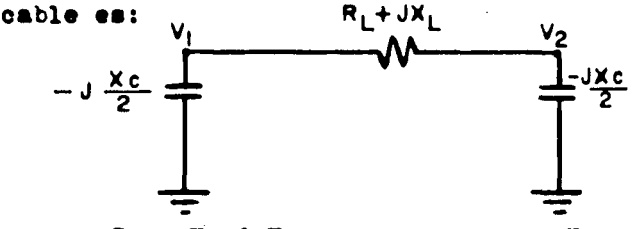

Como  $\mathbf{V}_1$  &  $\mathbf{V}_2$ , se supone que  $\mathbf{V}_1$  =  $\mathbf{V}_2$  =  $\mathbf{V}_3$  Con esto, la po

tencia reactiva producida por los capacitores equivalentes es:

$$
Q_{c} = VI_{c}^{*} = \frac{V^{2}}{1 + V_{c}} = \frac{JV^{2}}{X_{c}}
$$

La potencia reactiva consumida por la línea es;

 $Q = J I_{2}^{2}X_{T}$ 

Si la potencia reactiva generada por la línea es igual a la que consume:

 $Q_{\alpha} - Q_{\alpha}$ 

 $O$  sea:

$$
Q_{c} - Q_{r} = \frac{1}{2} \sum_{i=1}^{3} - 3I_{r}^{2} X_{i} = 0
$$

De donde:

 $\frac{V}{L}$  -  $\sqrt{\frac{1}{C}}$  - 2<sub>c</sub> suponiendo R $\left\langle \sqrt{\frac{1}{L}}\right\rangle$ 

La Z se conoce como la impedancia característica.

A la potencia real que se transmite por la línea de tal for ma que la potencia reactiva generada por ella sea igual a la potencia que consume, se le llama " Potencia característica de lalinea ", y esta equivale a :

 $P_c = VI = \frac{V^2}{Z}$  ( watts )

Para un circuito trifásico, se tiene:

$$
P_c = 3\left(\frac{KV_{LL}}{f^2}\right)^2/2_c = \frac{KV_{LL}^2}{Z_c}
$$
 (100)

Por lo anterior, se concluye que una línea o un cable que tranemite una potencia inferior a su potencia característica se comporta como un generador de potencia reactiva, en camo contrario es un consumidor de ella.

Los cables subterráneos normalmente transmiten potencias -inferiores a su potencia característica por cuestiones de calen tamiento. En el caso de las líneas de transmisión, cuando el sis tema se encuentra con carga máxima, trabajan normalmente como -consumidoras de potencia reactiva; y cuando éste se encuentra en carga mínima, las líneas normalmente trabajan como generadores de potencia reactiva.

## Generador y motor sincrono.

La representación de un generador síncrono de polos lisos se considera como un generador ideal. con el voltaje en sus termi nales igual al voltaje que tendría el generador síncrono en vacío ( con su excitación fija ), en serie con la impedancia síncrona de tal generador.

En el dibujo siguiente se muestra un generador del cual se despreció su resistencia, ya que normalmente  $\mathbb{Z}\gg R$ . Las terminales de este generador se consideran conectadas a un bus infinito deun sistema de potencia eléctrico.

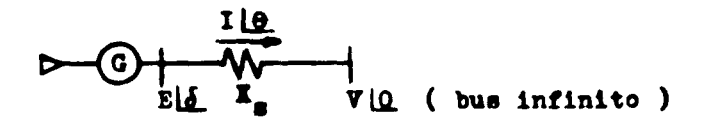

Si se toma al vector V como referencia y su argumento se hace igual a cero grados, el diagrama fasorial queda:

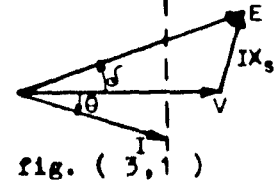

La línea punteada es el lugar geométrico a donde puede llegar el vector I, al mantener la generación de potencia real cons tante; en este caso solo se varía la excitación de la máquina.

En el caso de la figura (3.1) se muestra la generación de potencia real y potencia reactiva de una máquina síncrona; si se le varía la excitación hasta que el vector I quede paralelo al vector V, entonces la máquina síncrona estará generando con un f.p.- i; si con la misma excitación se hace que el vector I tenga un argumento positivo, entonces la máquina síncrona estará ge nerando potencia real y consumiendo potencia reactiva.

Si se cierra la alimentación de agua o vapor a la turbina del generador hasta que este deje de entregar potencia real al sistema, de tal forma que la energia transmitida por la turbinaal generador sea la requerida por este para mantenerse en movi-miento, entonces la corriente del generador sólo podrá ser ceroo ser corriente reactiva, la cual podrá entregarla el generadorhacia el sistema o del sistema absorberla. Por lo tanto si existe generación de potencia reactiva o si se consume, el argumento del vector de corriente respectivamente será de-90 $^{\circ}$  o  $+90^{\circ}$ .

Si a esta máquina síncrona se le sigue cerrando la alimenta ción de agua o vapor a la turbina, puesto que empieza a tener dé ficit de energía este generador, entonces la energía faltante pa ra mantenerlo en movimiento la tomará del sistema eléctrico de -

potencia. En este caso estará funcionando la máquina síncrona co mo motor; esto se puede lograr en el caso de un generador hastaun cierto límite en la reducción de vapor o agua a la turbina, después del cual este generador se parará bruscamente.

Si para el caso anterior el ángulo del fasor I está entre - $-90^\circ$   $\rightarrow$  -180°, la máquina síncrona está funcionando como motor sín crono. Si el argumento del vector I está entre 90° y 180°, estámáquina consume potencia real y potencia reactiva, por lo que sufuncionamiento es el de un motor común.

En la figura siguiente se muestran las cuatro formas como puede funcionar una máquina síncrona (polos lisos).

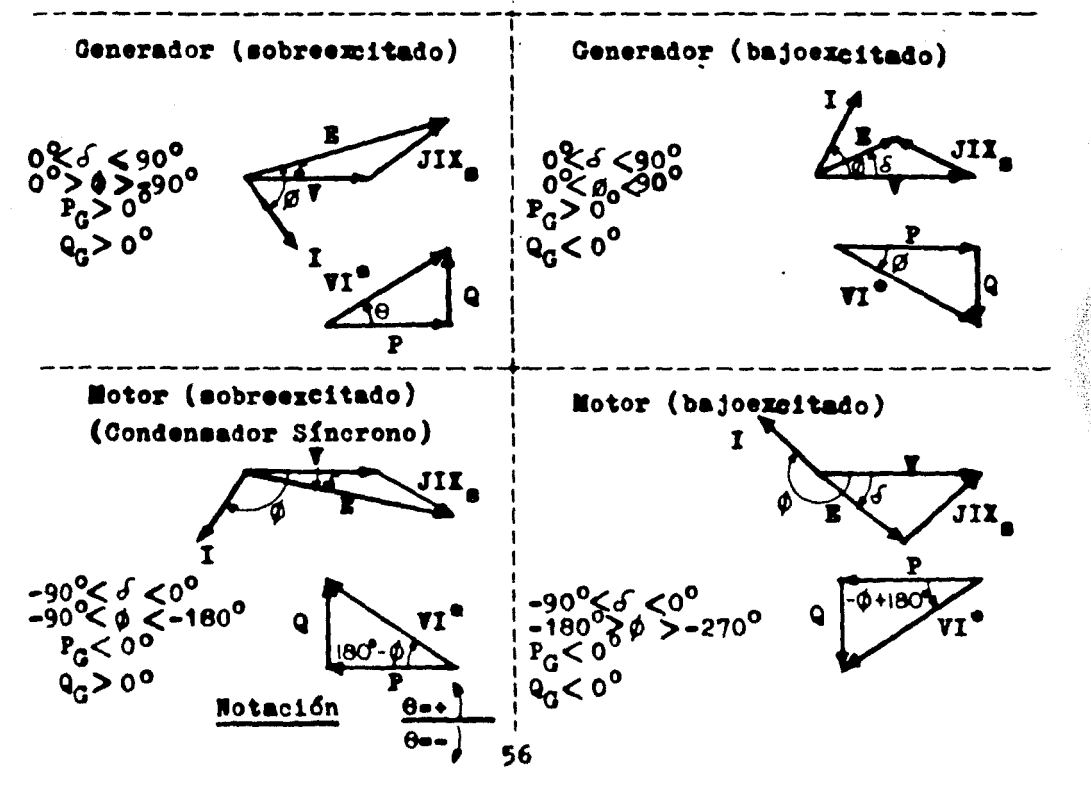

Lo anterior visto en forma matemática, basándose en la figa ra  $(3,1)$ , se tiene:

La potencia aparente que entrega el generador es:

$$
T^* = \frac{-T^* + B^*}{T_0! - 90^0} = \frac{T_0}{T_0}
$$
  
Cono  $\overline{S} = \overline{V} T^*$   

$$
S = \frac{-T^2|90^0 + T^2|90^0 - \underline{I}}{T_0}
$$

Descomponiendo la ecuación anterior en su parte real y su parte imaginaria:

$$
P = \frac{V_{\frac{1}{2}}}{T} \sin \delta \qquad (3,9)
$$
  
Q =  $\frac{V_{\frac{1}{2}} \cos \delta - V^2}{T_{\frac{1}{2}}} \qquad (3,10)$ 

Pijando E con la excitación del generador y variando P conla admisión de la turbina (suponiendo que las terminales del ge nerador están conectadas a un bus infinito de un sistema de poten cia eléctrico), entonces la generación máxima de potencia realsucede cuando  $d = 90^0$ , punto que se conoce como el límite de eg tabilidad para la excitación que se fijó en el generador, este limite es:

$$
\mathbf{r} \cdot \mathbf{r}
$$

Normalmente los generadores se hacen trabajar lejos de su lfmite de estabilidad, generalmente lo hacen alrededor de du 30° En la ecuación ( 3,9 ) se observa que mientras  $0 < \delta < 90^{\circ}$  -

la máquina genera potencia real, por lo que estará funcionando como generador, para este mismo caso, de la ecuación ( $3.10$ ) se deduce que ai B coss $\sqrt{V}$ , la máquina estará generando potencia re activa, si E cos $\delta$  = V no genera ni consume potencia reactiva (f.  $p_{\bullet} = 1$ , y cuando E cos $\delta \leq V$  estará consumiendo potencia reactiva.

De la ecuación (  $3.9$  ) se nota que cuando -90°  $\zeta$  6  $\zeta$ 0° la má quina coneume potencia real, y para eete caso, de la ecuaci6n ( *3*  ,10 ) se deduce que si E cosé $\sum$  entrega potencia reactiva, o sea que funciona como condensador síncrono, y cuando E cos $\delta$  $\zeta$  V consu me potencia reactiva, por lo cual está funcionando como motor sín crono.

Por lo anterior se concluye que un generador puede tomar oentregar potencia reactiva; pero al generar potencia reactiva re percute en que este pierde capacidad para generar potencia real, lo cual no conviene sobretodo en los momentos de carga máxima del aietema, que ea cuando aás ee requiere generar potencia real. En el caso de que el generador tome potencia reactiva, ésta debe de limitarse para que el generador no se acerque a su límite de estabilidad permanente.

Para el caso de los generadores síncronos, se nota que tienen una gran versatilidad para tomar potencia reactiva cuando el eiatema se encuentra en carga mínima, momento en el cual ee tiene generalmente auperhablt de potencia reactiva; en el caso de -

carga máxima, el generador síncrono genera potencia reactiva, siendo el momento en que el sistema necesita de ella.

## INYECCION DE POTENCIA REACTIVA POR CAPACITORES EN DERIVACION.

Los capacitores en derivación se usan para inyectar poten-cia reactiva en algunos puntos convenientes de los sistemas de potencia. Normalmente se conectan directamente a los buses de sub estaciones eléctricas, los cuales son normalmente puntos de don de se derivan los alimentadores de distribución; también en ocasiones se encuentran en los terciarios de bancos de transformad<u>o</u> res, así como en algún o algunos puntos de los alimentadores dedistribución.

Uno de los principales problemas de los bancos de capacitores sucede cuando se tiene una falla en el sistema, por la cual el voltaje se abate y por ello también se abate la producción de potencia reactiva de estos bancos; o sea que cuando más se requie re que generen potencia reactiva, esta falla.

Otro problema que se tiene con los capacitores ocurre cuando el sistema se encuentra con carga baja; en este momento los voltajes de los buses del sistema tienden a elevarse y esto ocasiona que los capacitores generen más potencia reactiva, lo cualfuerza que los voltajes de los buses del sistema se eleven toda vía más. Por esto, muchos capacitores se desconectan en estos m<u>o</u>

mentos, para ser conectados cuando la carga del sistema sea mayor.

La justificación de lo anterior se efectúa en los renglones siguientes.

La potencia reactiva nominal que entrega un capacitor es:  $\overline{Q}$  =  $\overline{VI}$ 

Si el capacitor es trifásico:

 $Q_n = 3(KY_{11}/\sqrt{3})I^* = 3(KY_{11}/\sqrt{3})(KY_{11}^*/\sqrt{3}) (1/X_n)^*$  MVARG  $Q_n = KV_{11}^2$  = 90<sup>o</sup> / X<sub>c</sub> MVARC (3,12) Dividiendo ( $3,11$ ) entre ( $3,12$ ):

$$
\frac{q_n}{q_1} = (\frac{K'_{11n}}{K'_{111}})^2
$$

O sea la potencia reactiva generada por un banco de capaci tores es directamente proporcional al cuadrado del voltaje apli cado en sus terminales.

De lo anterior se desprende que un capacitor no puede serregulado en su generación de potencia reactiva nás que por pasos grandes, los que equivalen a salir o entrar en operación uno o varios bancos completos de capacitores.

### CAPITULO 4

## Estudio del flujo de energía en un sistema de potencia.

Preparación de datos.- Al iniciar el estudio del flujo de energía de un sistema eléctrico de potencia en estado permanente, sinétrico y balanceado, se debe definir perfectamente al sis tema por estudiar; normalmente se dibuja el diagrama unifilar de éste, en donde se marquen claramente los elementos que lo componen, así como sus conexiones.

Se fijan las bases por usar, recordando que de los MVA<sub>3d</sub>, los KV<sub>11</sub>, los amperes de línea y la impedancia de línea a neutro se pueden escoger arbitrariamente dos valores, derivándose deéstos las otras dos bases, al aplicar la ley de Ohm y la ley de-Joule.

Generalmente las bases que se fijan son la de voltaje y la de potencia; con estas dos se pueden calcular las bases de corriente y de impedancia. Esto se hace por cuestiones prácticas ; en el caso de la base de voltaje es conveniente fijarla igualal voltaje nominal común a cada área del sistema de potencia. --Con esto, al tener los resultados en p.u. de los voltajes que com prenden a todos los buses, estos voltajes estarán en p.u. con ba se en los valores nominales ; eso facilita saber si estos volta

jes están dentro de los límites de tolerancia (normalmente 2 5%) . En el caso que la base de voltaje para un bus no fuera su voltaje nominal, habría que multiplicar el valor de voltaje en p.u. por su base, para determinar si este está dentro de los límites tolerables.

Lo indicado con respecto a la forma de fijar las bases solo es posible si el programa para resolver el problema de flujo de energía acepta el uso de autotransformadores ideales (el equivalente Ti de los transformadores también se puede usar, pero esto es problemático, puesto que el efectuar un cambio de tap en un transformador implica hacer tres operaciones para cambiarlos tres parámetros de la fi equivalente. Además, normalmente uno de estos tres parámetros resulta negativo, lo cual hace fallar la convergencia en muchos programas de flujo de energía). En elcaso de que el programa de flujo de energía no acepte auto -transformadores ideales ni parámetros negativos, se fija el volta je base para una area igual a su voltaje nominal ( generalmenteesta área es la más importante o más grande del sistema por estu diar) y de ahí se propaga esta base a todos los puntos del siste ma, siendo los voltajes propagados en forma correspondiente la-

base de voltaje de cada una de las áreas de voltaje nominal comun.

En el último caso se pierde la ventaja indicada al hacer to dos los voltajes base iguales a los voltajes nominales: por ello para analizar los voltajes de los buses habrá que obtener el voltaje máxino y mínimo en p.u. especificado para cada área delsistema.y con ellos comparar los voltajes obtenidos en el estu-dio de flujo de energía para constatar si éstos están dentro -del rango permitido; otra manera de hacerlo es cambiar los voltajes calculados en p.u. a sus unidades naturales, y con ello ver si están dentro de los límites permitidos.

El ángulo de los valores base se fija normalmente de cero grados para evitar que los ángulos de los resultados en p.u. tengan un defasamiento con respecto a las unidades naturales.

La potencia base normalmente se fija como  $100|0^{\circ}$  MVA, con lo que los resultados de potencia en p.u. serán la centésima -parte de su valor natural.

La base de corriente y la de impedancia normalmente no esnecesario calcularla, pero de no ser así, se pueden calcular se-gún se indicó en el capítulo i.

Por lo indicado se nota que todos los parámetros y los datos para efectuar un estudio de flujo de energía deben estar dadosen p.u., a la base correspondiente a cada una de las áreas del sistema. En el caso de que los parámetros de algún o algunos ele mentos de un sistema dados en p.u., estén en una base distinta -

a la necesaria, entonces habrá que cambiarles su base, según loindicado en el capítulo 1.

Parámetros usuales de sistemas de potencia, para un estudio de flujo de energía.

Lineas de transmisión y cables.- Estos elementos generalmen te se consideran con su circuito equivalente ri, por lo que se necesita de ellos su impedancia o admitancia equivalente, así co mo su reactancia o susceptancia capacitiva transversal equivalen te en sus extremos. El escoger uno u otro de los parámetros indi cados está condicionado a los requerimientos del programa por usarse para calcular el flujo de energía.

Bancos de capacitores.- Normalmente los parámetros ususlesde los bancos de capacitores transversales son la potencia nominal así como su voltaje correspondiente. El programa corrige lageneración de potencia reactiva de cada banco, según el voltajecorrespondiente del bus a donde estén conectados.

Los capacitores también se pueden considerar como una reactancia o susceptancia capacitiva desde el bus a donde se encuentran conectados, a tierra, En el caso de los capacitores serie se necesita su reactancia o su susceptancia capacitiva, según el caso.

Reactores.- Para un estudio de flujo de energía, solo se consideran los reactores cuando no son de algún neutro delsiste-

ma. Cuando se consideran, se necesita su reactancia o susceptancia inductiva.

Transformadores.- De estos se necesita la impedancia o admi tancia correspondiente a cada tap. la relación de transformación y el lado del transformador en donde se está considerando este tap. Esto último es para que cuando se conecte un autotransformador ideal, se sepa si va en el devanado de alto o bajo voltaje del transformador correspondiente.

# Datos para el estudio del fluio de energía.

Buses de carga.- Normalmente a estos buses se les fija la potencia real y la potencia reactiva que tienen por carga. Estos valores se pueden fijar aplicando algún método estadístico, el e cual se puede basar en lecturas tomadas del sistema en cada unode sus buses, las cuales posteriormente se extrapolan a la fecha correspondiente a la corrida del flujo de energía. Otra forma nds usual es extrapolar tanto las cargas máximas anuales como las minimas habidas en el sistema durante un número determinado de años, a la fecha a que corresponda el estudio de flujo de energia; éste total se reparte de una forma adecuada entre todaslas barras de carga del sistema por estudiar.

Los buses frontera entre dos sistemas interconectados se consideran como buses regulados en voltaje. A estos buses hay -que fijarles la potencia real considerada para el intercambio, -

ma. Cuando se consideran, se necesita su reactancia o susceptancia inductiva.

Transformadores.- De estos se necesita la impedancia o admi tancia correspondiente a cada tap, la relación de transformación y el lado del transformador en donde se está considerando este tap. Beto ditimo es para que cuando se conecte un autotransformador ideal, se sepa si va en el devanado de alto o bajo voltaje del traneformador correspondiente.

#### Datos para el estudio del fluio de energía.

Buses de carga.- Normalmente a estos buses se les fija la potencia real y la potencia reactiva que tienen por carga. Estos valores se pueden fijar aplicando algún método estadístico, el o cual se puede basar en lecturas tomadas del sistema en cada unode sus buses. las cuales posteriormente se extrapolan a la fecha correspondiente a la corrida del flujo de energía. Otra forma más usual es extrapolar tanto las cargas máximas anuales como las misimas habidas en el sistema durante un número determinado de años, a la fecha a que corresponda el estudio de flujo de energia; date total se reparte de una forma adecuada entre todaslas barras de carga del sistema por estudiar.

Los buses frontera entre dos sistemas interconectados se consideran como buses regulados en voltaje. A estos buses hay -que fijarles la potencia real considerada para el intercambio, -

así como el módulo del voltaje a mantener. Muchas veces tambiénse fija la potencia reactiva máxima y mínima aceptada para el i<u>n</u><br>tercambio.

Buses de generación.- La generación de potencia real en estoa busee se tija en forma tal de no rebaaar la capacidad nominal de cada planta generadora, además se busca que la suma de toda la generación de potencia real del sistema sea aproximadamente el 110% de la suma de demandas de todos los buses de carga del sistema. Se está estimando un 10% adicional de potencia real del sistema, considerando que las pérdidas son de ese orden. Esto so lo es una consideración inicial, puesto que el programa no se  $f_1$ ja en la generación estipulada al bus compensador. Este programa calcula la generación del bus compensador en forma independiente a la generación que se le marque, según las necesidades del sistema, estando el resultado generalmente alrededor de la genera-ción supuesta para  $61.$ 

Antes de codificar los datos para la corrida del flujo de e nergia, hay que identificar todos los buses del sistema mediante una clave que puede ser un número, un nombre o ambos, según lo indique el instructivo del programa.

Con lo anterior, se pueden codificar los datos para el programa, de acuerdo a su instructivo. Se pasan estos datos a tarje tas perforadas, las cuales se ordenan en la forma requerida, se-
les precede con las tarjetas de control de la máquina computadora 7 con lae tarjetas del programa de flujo de energía por usarse, y se efectúa la primera corrida.

Loe resultado• de esta primera corrida generalmente no eon satisfactorios, puesto que se encuentran voltajes inadecuados en algunos buses, así como sobrecargas en elementos del sistema, co mo es el caso de los generadores, a los que se les fijó la poten ola real por euminietrar al eietema, pero al calcularse la poten cia reactiva que deben generar, es posible que algunos de ellos-•• •obrecarguen.

Por esto hay que analisar estos primeros resultados y hacer le al sistema los arreglos necesarios en sus datos a fin de quela operación de este sistema sea satisfactoria. Algunos de los cambios de datos que pueden hacerse son:

Para el caso de voltajes inadecuados, se pueden componer ha ciendo cambios a taps de transformadores, con lo que se pueden  $s_{\underline{u}}$ bir o bajar voltajes en las áreas que lo necesiten. Otra alternativa es cambiar voltajes de generación en puntos clave. Como últi ea alternativa, se puede variar la transmisión de potencia reacti va a los puntos con voltaje defectuoso, dejando de inyectar o in yectando según el caso, potencia reactiva en los puntos más cerca nos posibles a estos puntos con voltaje defectuoso. Hay otras for mas de mejorar voltajes, entre las cuales se puede pensar en insta

lar elementos adicionales al sistema o en retirarlos, según elcaso. Pero el añadir elementos al sistema implica cuestiones eco nómicas, por lo que no se recomienda recurrir a esta opción, a menos que sea indispensable.

En el caso de sobrecargas de elementos del sistema en estudio, hay que forsar que la energía que está sobrecargando al ele mento en cuestión sea generada por otra parte del sistema, a fin de que no pase por el elemento sobrecargado; esto se puede lograr haciendo cambios en el esquema de generación; otra formaes colocar en paralelo al elemento sobrecargado otro elemento igual, o colocando en paralelo otros elementos en alguna otra par te del sistema, a fin de que por ahí pase la energía que esta so brecargando al elemento en cuestión.

Una wes hechos los ajustes a la corrida inicial, se vuelvea correr el programa, se analisan los resultados y si se requie ren nuevos ajustes, se efectúan. Lo anterior se hace tantas ve-ces como sem necesario, hasta que la operación del sistema sea satisfactoria.

A continuación se calcula la operación del sistema en cond<u>i</u> ciones anormales, ya sea por la salida de algún elemento por dar le mantenimiento o por alguna falla. Con esto, si la operación del sistema bajo estudio es defectuosa, entonces habrá que tomar las medidas correspondientes para adecuarla.

## CASO ESTUDIADO

Antecedentes.- Generalmente en los sistemas de potencia es conveniente tener un anillo cerrado con voltaje alto, a fin deque hacia él converja la mayor parte de la energía generada, ypor medio de él se pueda distribuir a todo el sistema ya sea di rectamente a las subestaciones de distribución o a través de lí neas de transmisión o de subtransmisión.

En el caso de la Compañía de Lus y Puersa del Centro, hace algunos años se empesaron a tener anillos cerrados en 85 KV.cuan do propiamente este voltaje era el de transmisión; posteriormente este voltaje se fué convirtiendo en voltaje de subtransmisión y para esto el voltaje de transmisión era de 230 KV, con lo cual se fueron formando anillos en 230KV, además de los que se tenían en 85 KV. A la fecha además de lo anterior, ya casi se cuenta con un anillo cerrado en 400 KV.

Por lo anterior y puesto que la capacidad interruptiva requerida de algunos interruptores del sistema estaba subiendo mu cho, y en consecuencia ello podía obligar pronto a hacer cambios de interruptores por otros de una capacidad mayor, se hiso el es tudio del flujo de energia del sistema, abriendo los anillos de 85 KV. Se dejő pendiente otro estudio , para cuando quede total mente cerrado el anillo de 400 KV para concluir si entonces con viene el hacer la apertura de los anillos de 230 KV.

Una ventaja adicional de la apertura de los anillos de 85-KV en este sistema es que la protección en las líneas de este a nillo se vuelve radial, por lo que la protección de ellas ya no tiene que ser direccional.

Además de lo anterior, al abrir una línea que cierra un ani llo, esta línea sirve de respaldo a las dos subestaciones que se encuentran en sus extremos, de tal forma que si fallara el suministro de energía por el camino normal a alguna de estas subesta ciones, la alimentación se puede efectuar por otra parte indepen diente de la alimentación normal.

Para efectuar el estudio indicado, se utilisó una computadora IBM-370, usando el programa IBM No. 360D 16.4.004 titulado " Power System Load Flow Program ". Este programa usa un método iterativo nodal y puede manejar hasta 1000 buses y 1500 lineas; durante los cálculos se varían automáticamente en caso necesario la generación de potencia reactiva dentro de los límites establecidos, como tambíen el cambio automático de taps en los trans formadores.

Para controlar el intercambio de potencia real entre áreas contiguas al sistema bajo estudio , se tiene la opción de te-ner hasta cuarenta áreas distintas. Los resultados del estudiode flujo de energía pueden obtenerse impresos en forma de mapeo ; además se puede obtener la reducción de alguna área del siste

aa en estudio, reducida a su circuito equivalente.

Bn el diagrama ( 4,1 ) de la hoja 72 se muestra el sistema general objeto de este estudio, en el cual están los anillos de 85 KV, los de 230 KV y las demás instalaciones.

A continuación se tienen cinco diagramas numerados desde el número 1 al 5 donde se indican los anillos cerrados en 85 KV.

Posteriormente se tienen otros cinco diagramas numerados consecutivamente desde el número 6 al 10, donde se muestran los anillos de 85 KV ya abiertos.

En los diez diagramas indicados se marcan los resultados  $$ correspondientes encontrados con los estudios de flujo de ener gta.

Como se puede comprobar, los voltajes de todos los buses están dentro del  $25%$  de su voltaje nominal, por lo que son com pletamente adecuados. En el análisis que se efectúo se comprobó que todos los elementos del sistema trabajan adecuadamente, sin sobrecargas, tanto con los anillos de 85 KV abiertos como cerra dos; por lo tanto se concluyó que es conveniente efectuar la apertura de estos anillos de 85 KV.

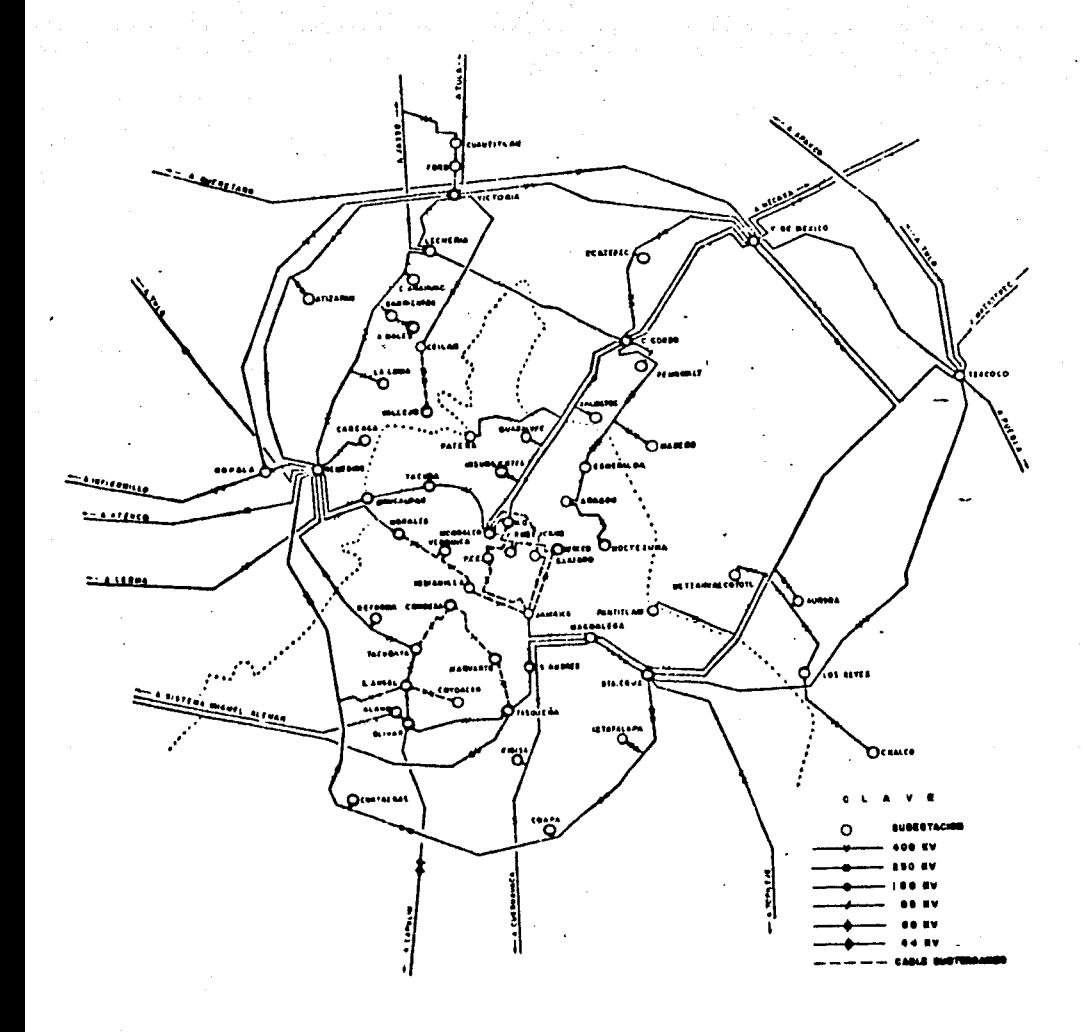

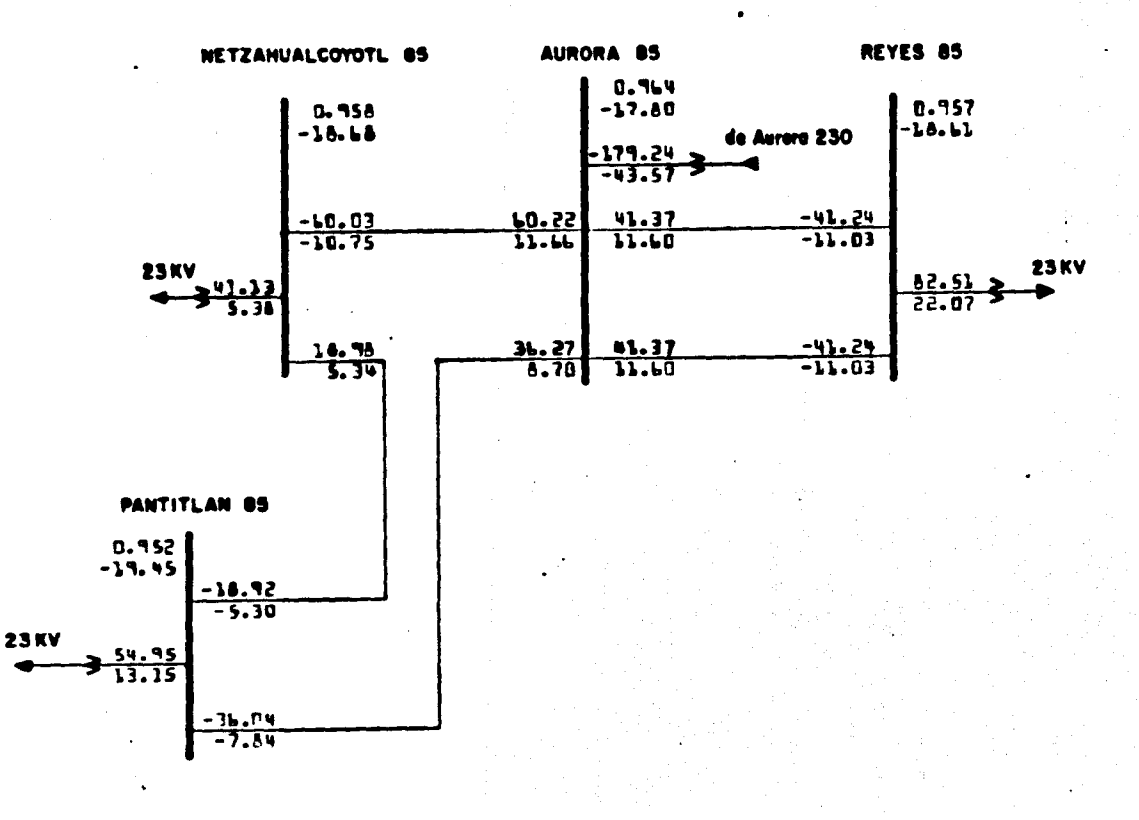

1. OPERACION NORMAL EN PANTITLAN

 $\mathbf{r}$ 

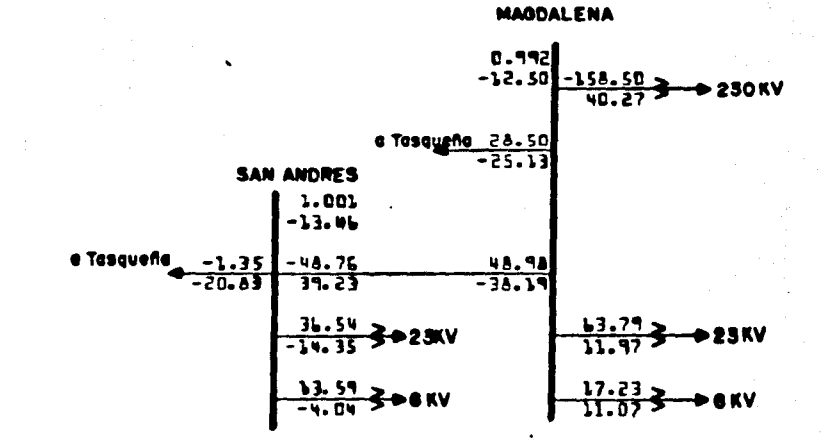

2. OPERACION NORMAL EN SAN ANDRES

ź

SAN ANGEL AS

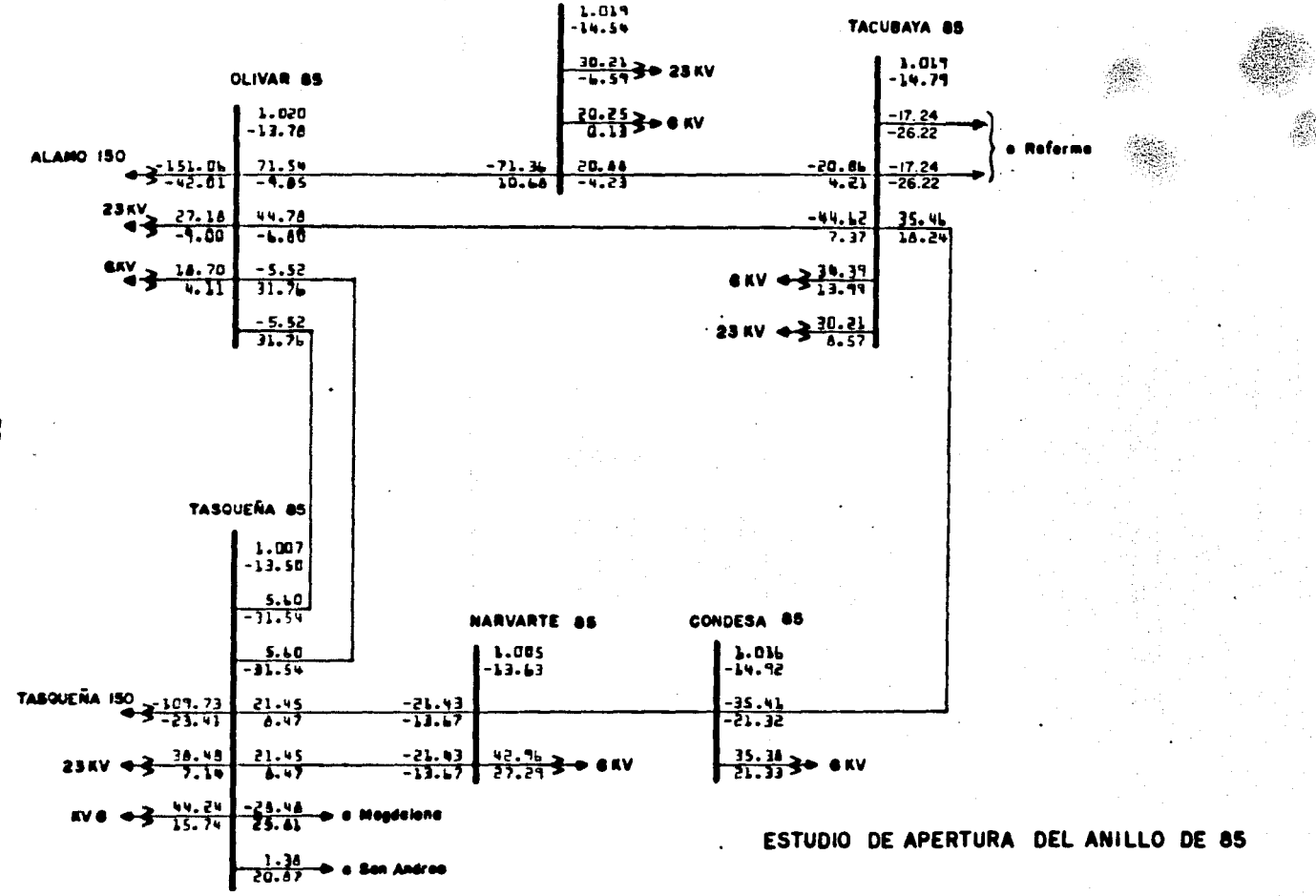

3. OPERACIÓN NORMAL EN TACUBAYA

 $\vec{u}$ 

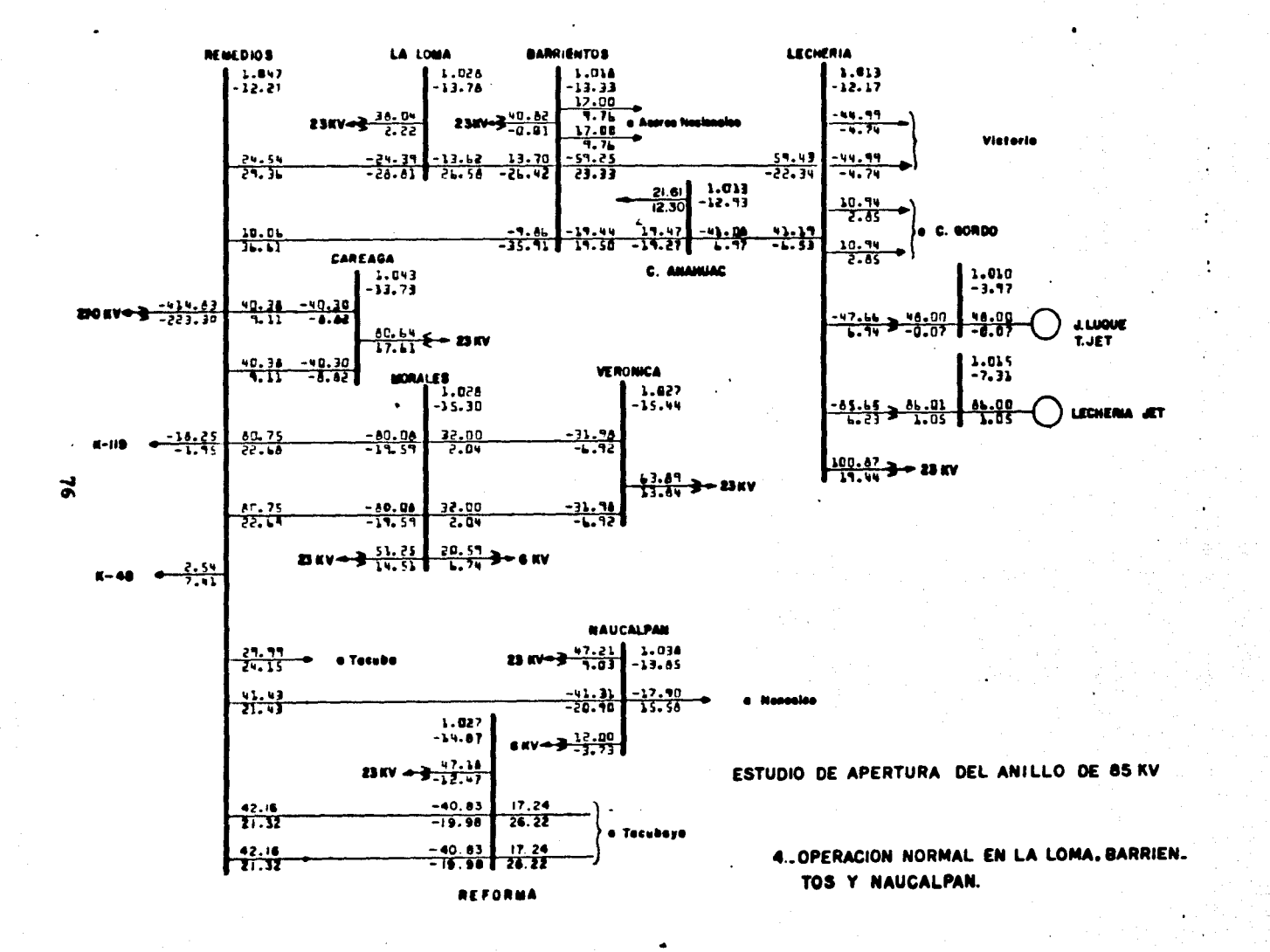

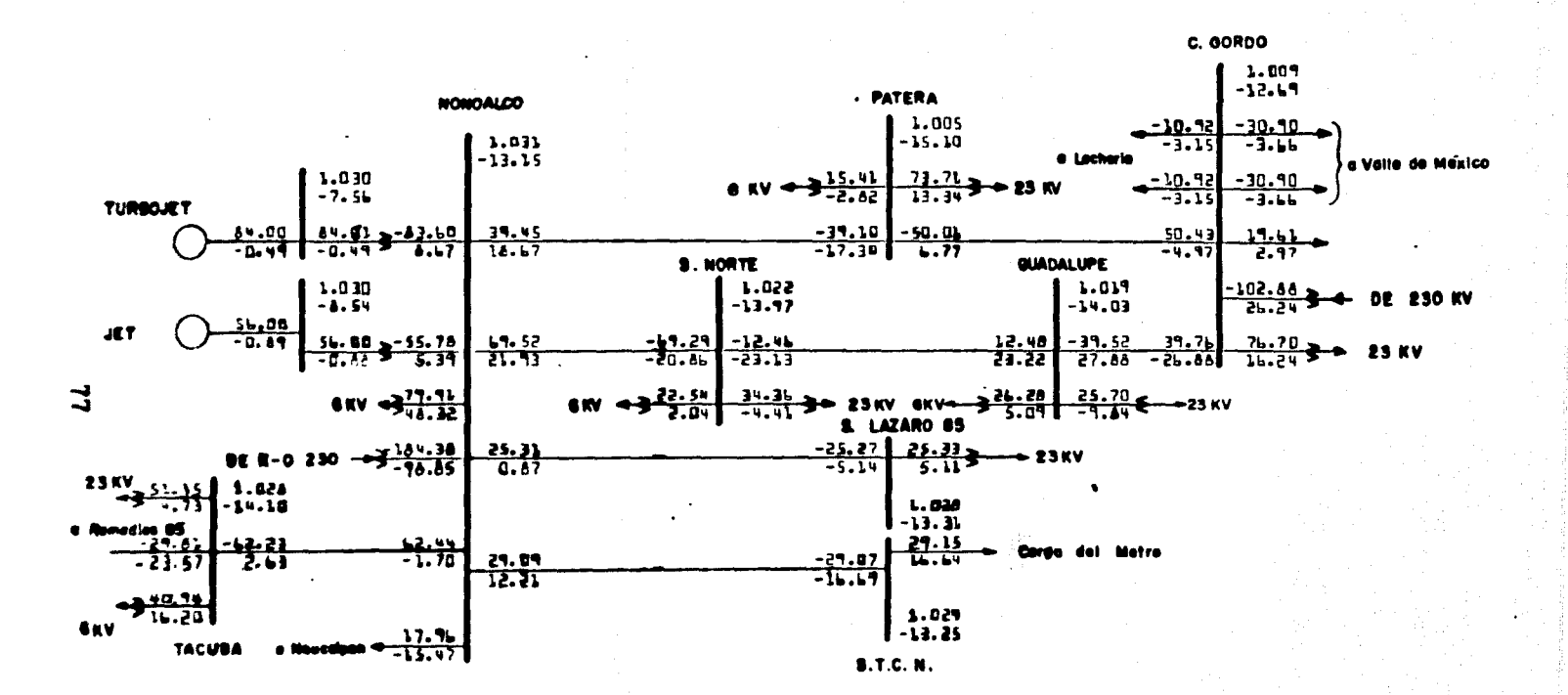

5. OPERACION NORMAL EN TACUBA.

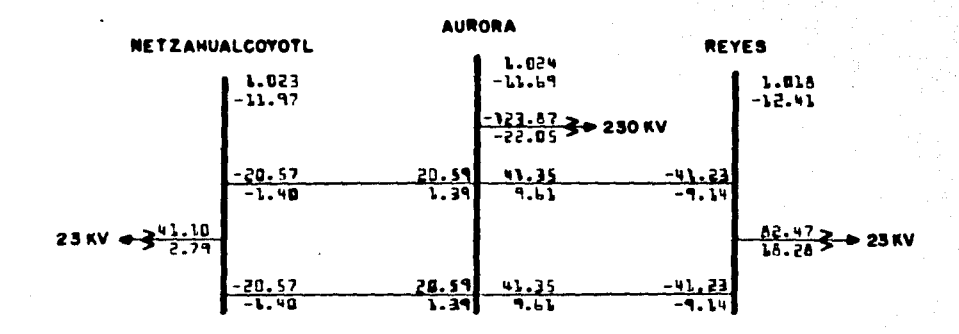

6.- NETZAHUALCOYOTL Y REYES RADIAL DE AURORA.

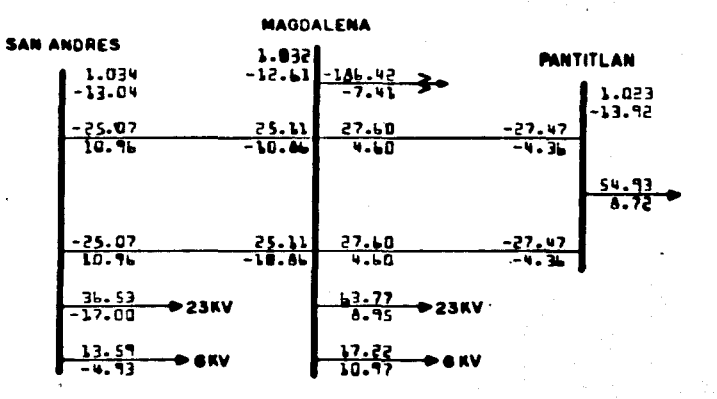

7-SAN ANDRES Y PANTITLAN RADIALES DE **MAGDALENA.** 

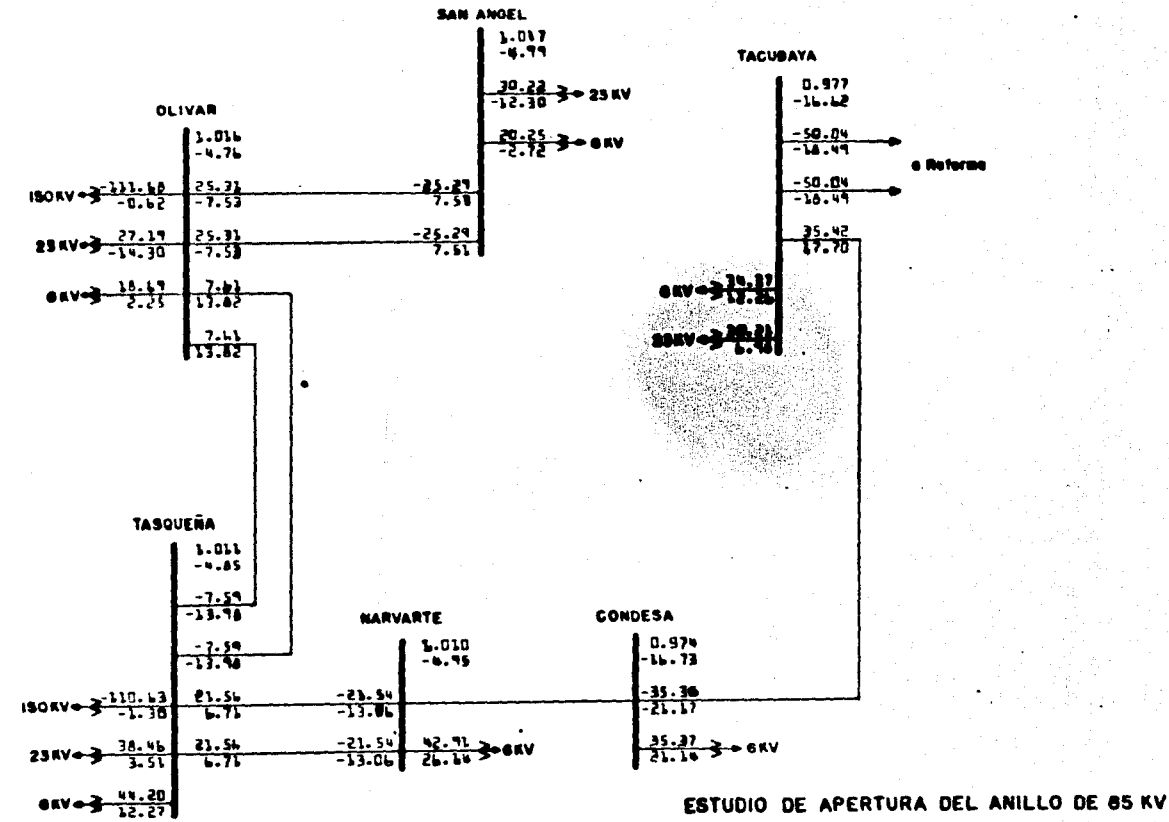

8-TACUBAYA RADIAL DE REFORMA, SAN ANGEL RADIAL DEL OLIVAR Y LINEAS TASOUEÑA-MAGDALENA Y TASQUEÑA-SAN ANDRES DES-CONECTADAS.

 $\boldsymbol{g}$ 

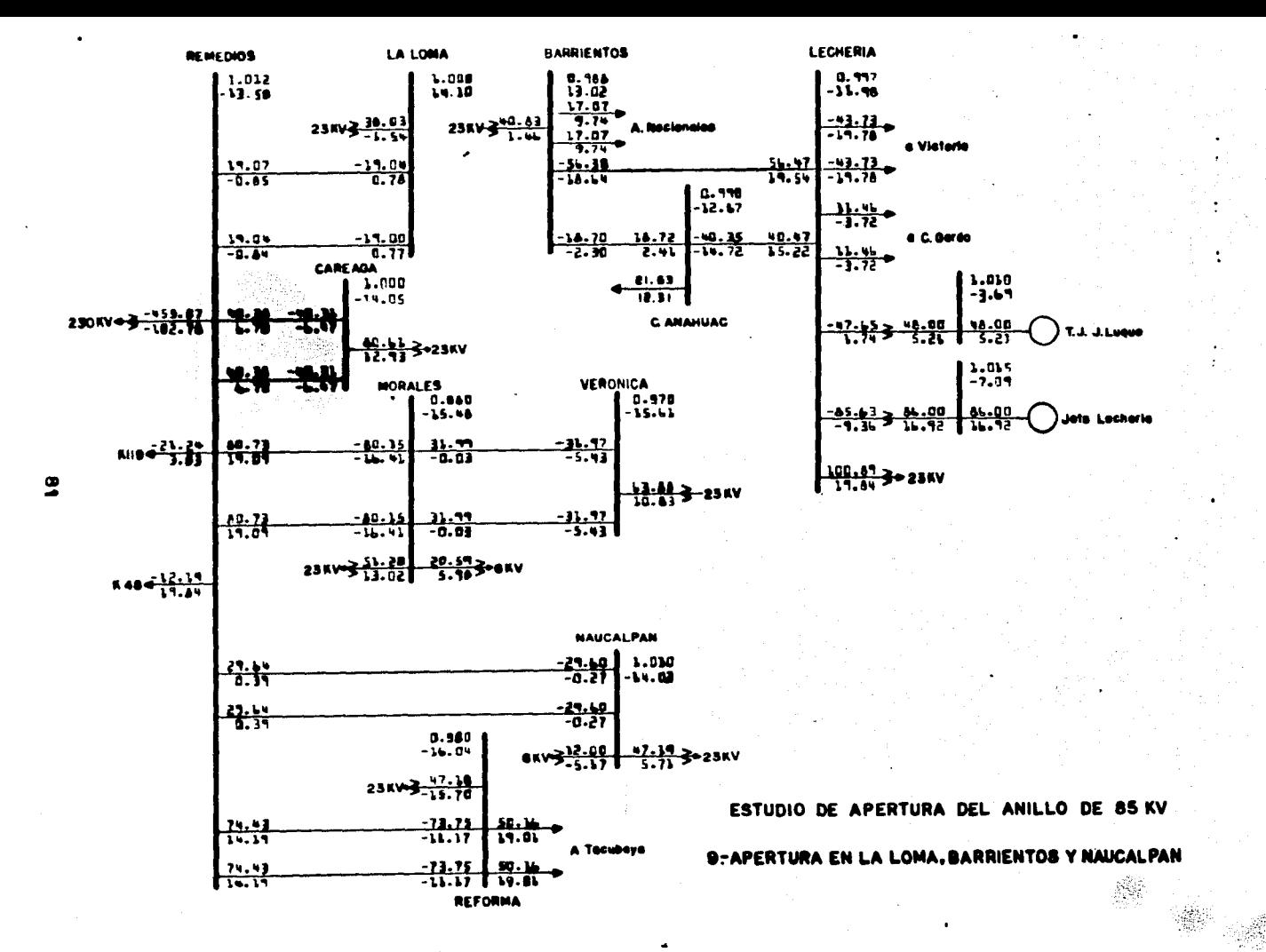

 $0.919$ <br>-12.60 **PATERA NONOALCO** 0.113<br>-15.11  $-39.86$ -11.4 1.018 -11.17 **Lecher**  $|1.030$ <br>-7.55  $\frac{-11.94}{1.45}$  $\frac{13.41}{-3.46}$ T.J. MONOALCO  $\frac{51.75}{-2.16}$  $\frac{36.17}{17.76}$  $\frac{19.41}{2.97}$  (Carge)  $\frac{84.00}{10.28}$  $rac{64.00}{10.28}$ -37.63  $1.43$ **GUADALUPE I. NORTE**  $1.030$ <br>-8.54 1.010<br>77.41- $1.007$ -14.03  $\frac{-105.83}{14.17}$  3 230KV 56.00 <u>5.00 - 55.77</u> <u> 남양</u>  $\frac{-9.07}{-20.71}$ <u> -42.12</u><br>- 구두 내  $\frac{42.37}{723.38}$  $\frac{76.71}{10.11}$  3 = 23 KV <u>9.89</u><br>20.76 <del>: 1: 7.</del> JETS NONOALCO SKV BKV 26.28 25.70 3-23KV<br>SAN LAZARO 5.49 -9.19 3-23KV  $650022222$ <u> 23.54 – 24.26</u>  $230KV = \frac{192.66}{119.54}$  $\frac{-25.32}{-5.17}$   $\frac{25.32}{5.17}$   $\frac{26.32}{5.17}$   $\frac{26.32}{5.17}$ TACUBA  $\frac{25.36}{1.02}$  $238V = 3.51.46$ <br> $-13.45$  $-1.015$ <br> $-13.34$ <br> $-21.15$ <br> $-16.64$  $\frac{16.18}{11.72}$  29.17 - 41.66<br>- 11.40 **Cares Metro** <mark>16.15 -</mark><br>16.66 - $\frac{44.16}{11.22}$  $-1.014$ <br> $-13.26$ 

 $\overline{8}$ 

**STCN** 

ESTUDIO DE APERTURA DEL ANILLO DE 85 KV

C. GORDO

**IO.-APERTURA EN TACUBA** 

## CONCLUSIONES

Previamente a la elaboración de un programa de flujo de energía, es importante conocer algunas características de la com putadora que se utilizará para correr el programa indicado, a fin de adecuarlo a ella. Algunas características de la máquinacomputadora que conviene conocer son entre otras, la memoria dis ponible para este fin, así como su velocidad para tantear el -tiempo que utilizará cada corrida en los estudios de flujo de energia.

Analisando las necesidades de memoria requerida por cada uno de los métodos estudiados, con condiciones iguales, los que utilisan la matris de admitancias usan menos memoria que los -que utilisan la matris de impedancias, esto es debido a que lamatris de admitancias es muy dispersa, de tal forma que al elaborar el programa utilisando las técnicas para el tratamiento de este tipo de matrices, se logra abatir mucho las necesidades de memoria. En el caso de los métodos que utilisan la matriz de impedancias, puesto que ésta es la inversa de la matriz dispersa de admitancias, resulta una matris completa, y por lo tantolos requerimientos de memoria de éstos métodos son mucho mayores que los que utilizan la matriz de admitancias.

El tiempo utilizado para una corrida de flujo de energía en la máquina computadora desde el momento de meter los datos, has

ta que esta los ha preparado para iniciar las operaciones corres pondientes a la primera iteración, es menor cuando los program mas utilizan los métodos de admitancia de bus, que cuando utili san los de impedancia de bus, ya que en este último caso se tie ne que invertir la matriz de admitancias; siendo esta la gran desventaja de estos métodos.

Para un mismo caso del estudio de flujo de energía. los mé todos que utilizan la matriz de admitancias son los más rápidos. y entre ellos, en orden creciente de tiempo empleado, se tiene el de Newton-Raphson, el de Gauss-Seidel y el de Gauss; teniendo a continuación los que utilizan la matriz de impedancias, comoel de Gauss-Seidel y el de Gauss.

El método de Newton-Raphson es el de mayor velocidad, esto se debe a que es el que menos iteraciones necesita para converger, y además, como ventaja adicional, acepta valores de impe-dancia negativos sin comprometer su convergencia, lo cual no su cede con los otros métodos estudiados.

La gran capacidad de memoria y la rapides de las máquinascomputadoras actuales hacen que muchas veces los conceptos ante riores sean secundarios para la elaboración de un programa, por lo que entonces se debe fijar la atención en hacer programas de flujo de energía más eficientes para estudiar sistemas de poten cia más grandes; además se pueden aprovechar las ventajas de las

computadoras actuales para formar programas satélites del de flu jo de energía, o programas complementarios a él. como pueden ser de estadística de las cargas demandadas por el sistema, de bancos de datos y parámetros del sistema cuya informacion pueda ser to mada automáticamente por la computadora al efectuar un estudiode flujo de energía, o algún otro estudio que necesite datos de estos bancos, como los programas de fallas, de estabilidad, etc.

Para efectuar estudios de flujo de energía es necesario co nocer bien el manejo de los sistemas en p.u. a fin de cambiar los parámetros que se tengan en unidades naturales a p.u., asícomo canbiar parámetros en p.u. que estén referidos a bases dis tintas de las seleccionadas. Asimismo se debe conocer el uso de los autotransformadores ideales y el de los equivalentes  $\pi$ de transformadores.

Finalmente, con respecto a la transmisión de potencia reac tiva, es necesario buscar abatirla a un mínimo posible, de donde nace la necesidad de encontrar los puntos más convenientes del sistema para generarla. Normalmente estos puntos se puedenencontrar analisando el sistema bajo condiciones de carga máxima y un estudio de desconexión de capacitores estando el sistema con carga mínima, a fin de que los voltajes de los buses del sistema permanescan dentro de los limites aceptables.

## **BIBLIOGRAPIA**

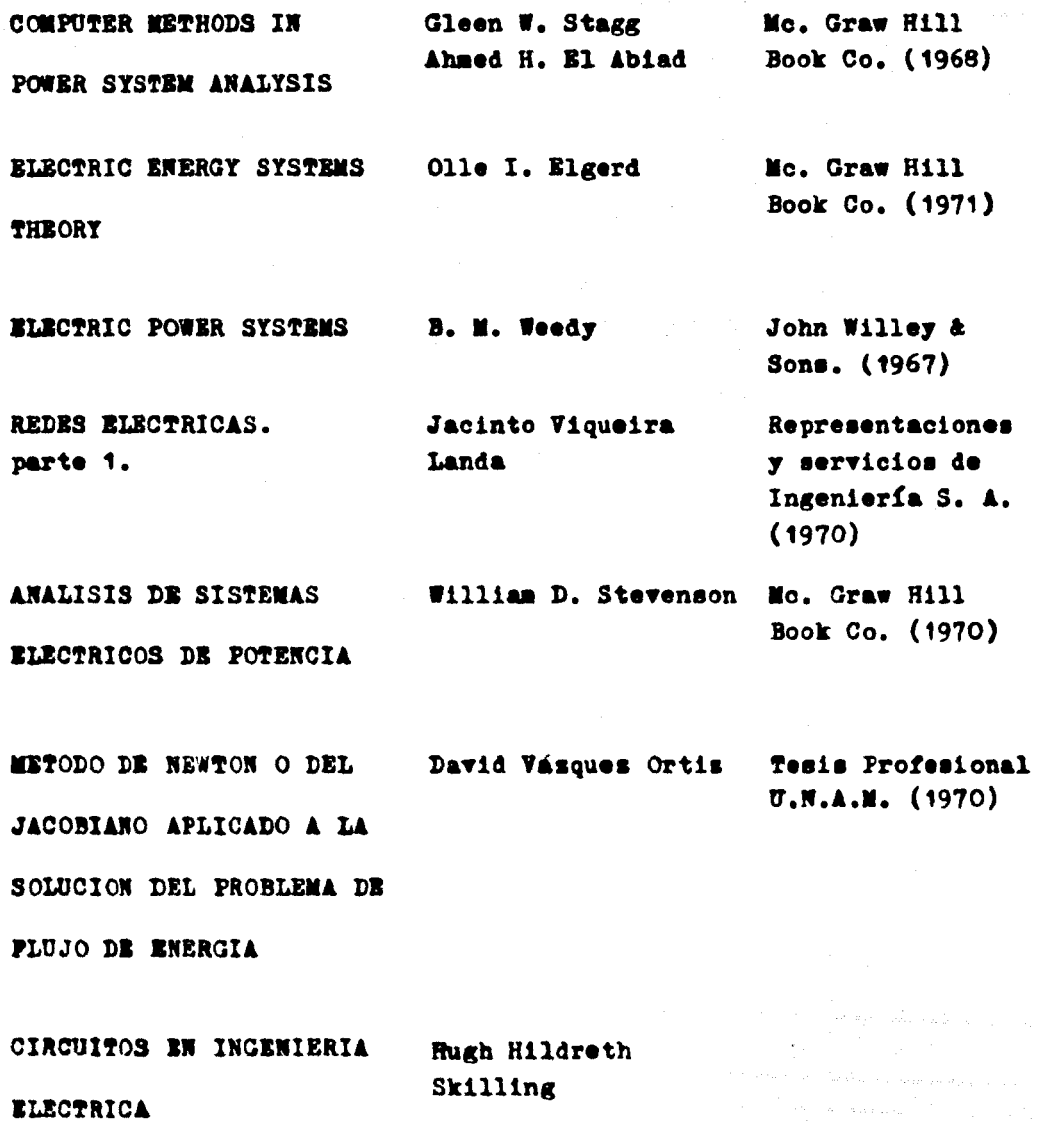